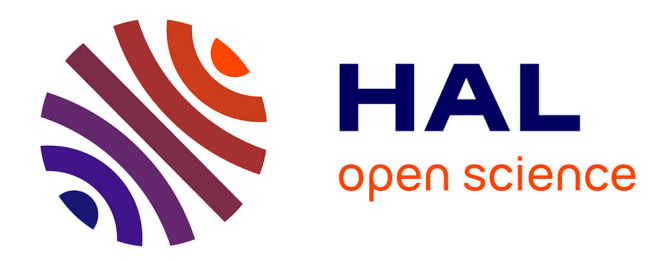

# **Cartographie de la biodiversité végétale de la Réserve Naturelle de Mabi-Yaya en Côte d'Ivoire**

Koffi Ambroise Yéboua

# **To cite this version:**

Koffi Ambroise Yéboua. Cartographie de la biodiversité végétale de la Réserve Naturelle de Mabi-Yaya en Côte d'Ivoire. Sciences de l'environnement. 2023. dumas-04511112

# **HAL Id: dumas-04511112 <https://dumas.ccsd.cnrs.fr/dumas-04511112>**

Submitted on 19 Mar 2024

**HAL** is a multi-disciplinary open access archive for the deposit and dissemination of scientific research documents, whether they are published or not. The documents may come from teaching and research institutions in France or abroad, or from public or private research centers.

L'archive ouverte pluridisciplinaire **HAL**, est destinée au dépôt et à la diffusion de documents scientifiques de niveau recherche, publiés ou non, émanant des établissements d'enseignement et de recherche français ou étrangers, des laboratoires publics ou privés.

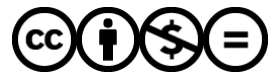

[Distributed under a Creative Commons Attribution - NonCommercial - NoDerivatives 4.0](http://creativecommons.org/licenses/by-nc-nd/4.0/) [International License](http://creativecommons.org/licenses/by-nc-nd/4.0/)

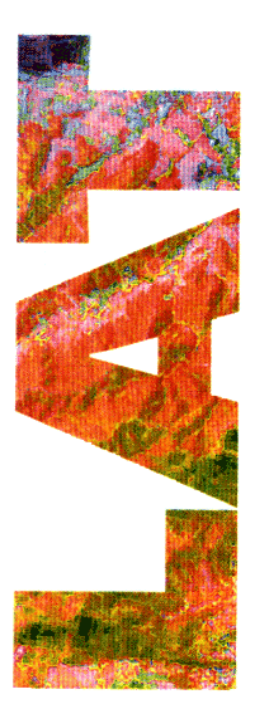

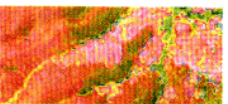

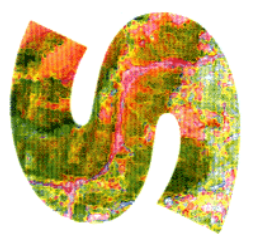

# **Cartographie de la biodiversité végétale de la Réserve Naturelle de Mabi-Yaya en Côte d'Ivoire.**

# *Koffi Ambroise YEBOUA*

**M**ANAGER **D**E **P**ROJETS **G**EOMATIQUES

Directeur du projet : Frédérique Montfort (Nitidae) Tuteur SILAT : Laurent Demagistri (AgroPariTech) Rapporteur : Stéphane Debard (EspaceDev)

Novembre 2023

AgroParisTech

Maison de la Télédétection en Languedoc-Roussillon 500, rue Jean-François Breton F- 34093 MONTPELLIER CEDEX Tel +33(0)4 67 54 87 60

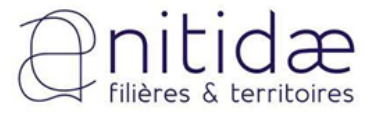

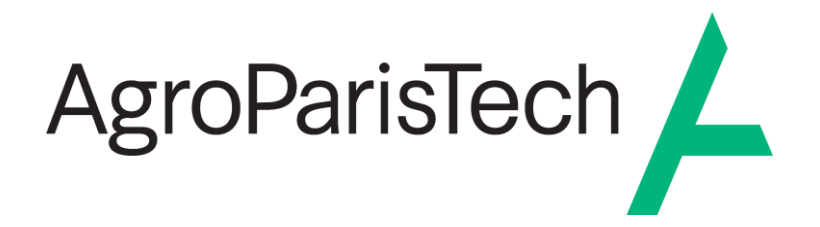

L'établissement AgroParisTech diffuse ce mémoire et se dégage de toute responsabilité sur le contenu proposé.

Ce document est le fruit d'un long travail approuvé par le jury de soutenance et mis à disposition.

L'obligation de citation et de référencement lors de l'utilisation de ce document doit être respectée selon la licence Creative Commons apposée

Ce document est soumis aux conditions d'utilisation "Paternité – Pas d'utilisation commerciale – Pas de modification 4.0 France disponible en ligne : <https://creativecommons.org/licenses/by-nc-nd/4.0/>

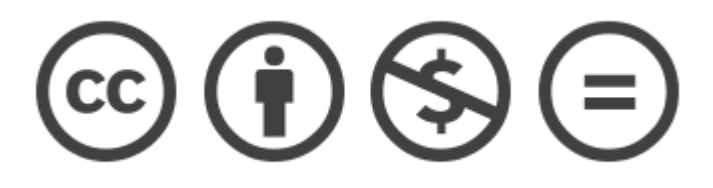

# **LETTRE DE MISSION**

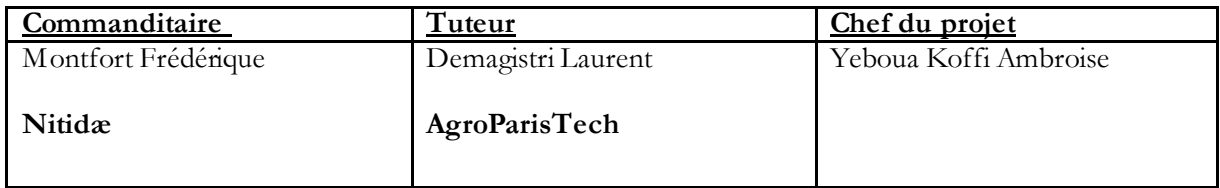

**Intitulé du projet initial** : Cartographie de la biodiversité β sur la réserve naturelle de Mabi-Yaya et sur des cacaoyères agroforestières en Côte d'Ivoire.

**Echéance du projet : 04 avril au 30 octobre 2023**

# **Contexte :**

Nitidæ travaille en Côte d'Ivoire au sein de la région de la Mé afin de préserver les forêts restantes dans la Réserve Naturelle de Mabi Yaya (RNMY) et de sa périphérie. Pour aider à la gestion de cette aire protégée, il est important pour Nitidæ d'évaluer la répartition spatiale des habitats. En effet, cela permet de connaitre la localisation potentielle des espèces et de cibler les zones prioritaires à surveiller ou d'adapter les plans de gestion pour l'utilisation durable des ressources. Une méthode innovante de télédétection développée par Féret and Asner (2014) permet de produire des cartes de diversité β en se basant sur la variabilité de la réponse spectrale des images satellites. Initialement, elle utilise des images hyperspectrales à très haute résolution, mais ces images ayant un coût, une nouvelle méthode est en cours de test avec des images gratuites Sentinel et un package R a été produit par Féret et De Boissieu (2020). Par ailleurs, dans la région de la Mé en Côte d'Ivoire, l'équipe de Nitidæ intervient auprès des agriculteurs cultivant dans le domaine rural autour de cette aire protégée afin d'améliorer la durabilité environnementale et économique de leurs pratiques, d'infléchir la trajectoire menant à la déforestation pour différents types de cultures et de réintroduire des arbres au sein des cacaoyères tout en proposant une gestion à long terme de cette ressource ligneuse. Ces cacaoyères font l'objet d'incitations financières type PSE (paiements pour services environnementaux) à travers des prix premium pour maintenir ce couvert forestier. Dans le cadre de l'approche développée par Nitidæ, ces paiements sont basés sur des indicateurs facilement mesurables de couvert forestier ou de stock de carbone tels que la surface terrière. Toutefois, ces indicateurs ne permettent pas de distinguer les parcelles présentant une forte biodiversité des autres. Il pourrait alors être envisagé d'ajouter un paiement supplémentaire pour les cacaoyères présentant un couvert forestier diversifié.

**Objectifs**: L'objectif est de tester la méthode de cartographie de la biodiversité ligneuse à l'aide d'images satellites récentes à hautes résolutions, en utilisant le package biodivMapR. Il s'agira de :

- Produire des cartes de diversité α et β et à partir d'images satellites sentinel-2,
- Réaliser des inventaires floristiques de la Réserve Naturelle de Mabi-Yaya,
- Evaluer la diversité ligneuse de la réserve à partir des données d'inventaires terrain,
- Evaluer le potentiel de BiodivMapR à estimer les indicateurs de biodiversité α et β à l'aide d'images Sentinel-2.

# **Finalités**

- Identifier une approche opérationnelle pour la cartographie de la biodiversité végétale utile à la mise en place de programmes d'incitations financières type PSE,
- Mettre en places des plans de gestion et de surveillance de la biodiversité de la RNMY.

## **Livrables**

- Cartes de biodiversité  $\alpha$  et  $\beta$ ,
- Base de données d'inventaires botaniques de l'ensemble de la réserve,
- Rapport de stage présentant la méthodologie, les résultats et une discussion,
- Article scientifique (envisagé).

# **LISTE DES FIGURES**

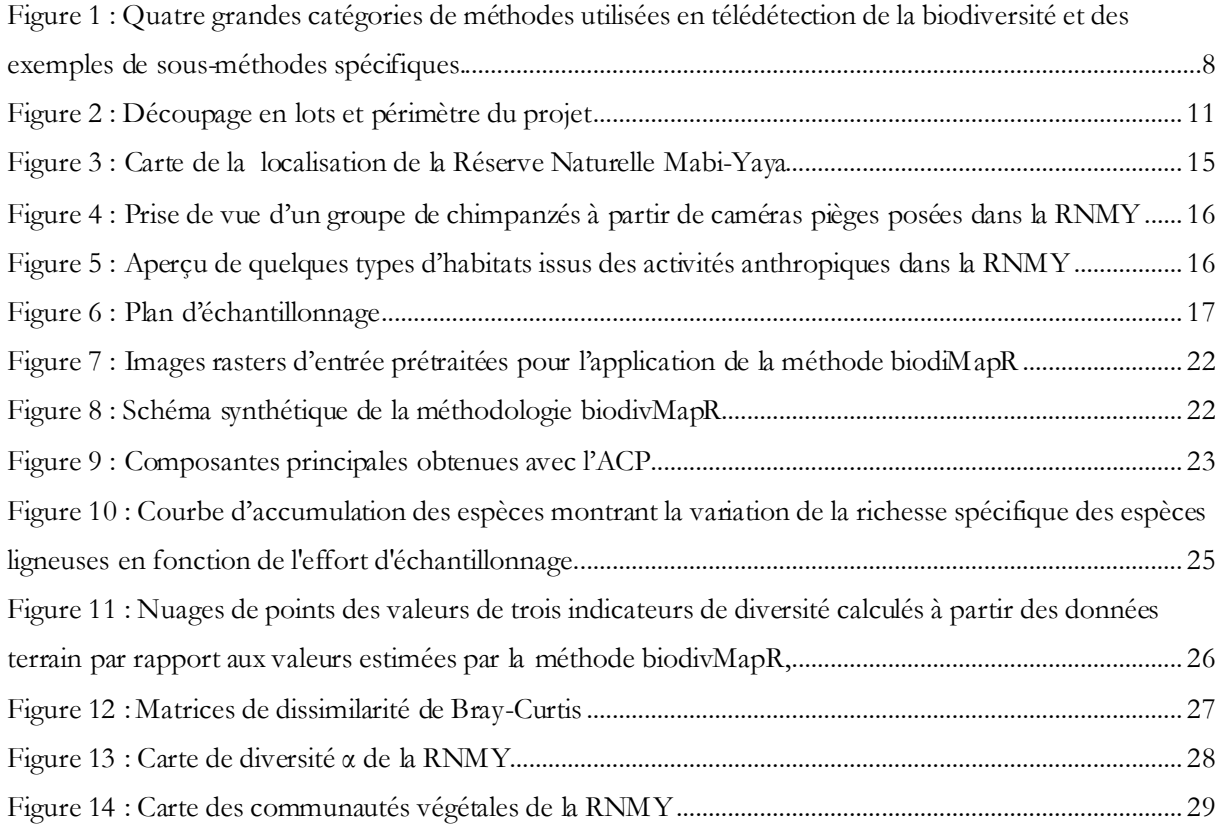

# **LISTE DES TABLEAUX**

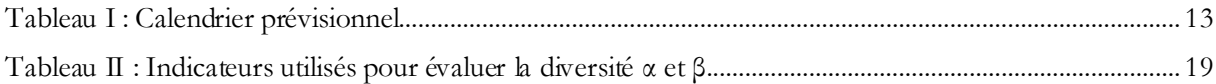

# **LISTE DES ANNEXES**

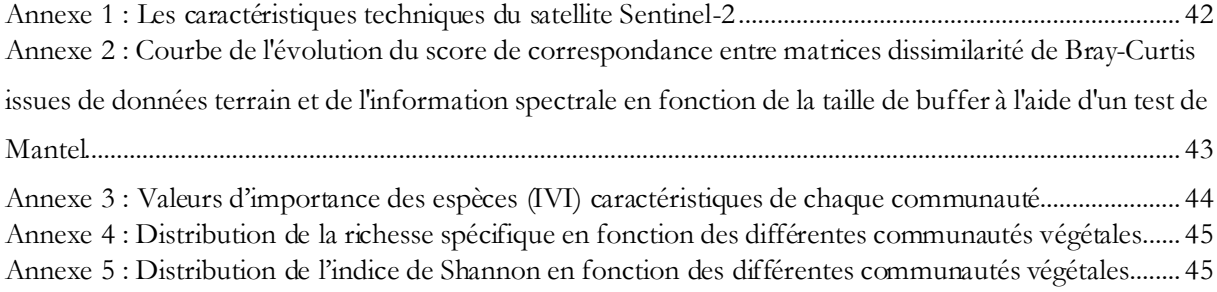

# <span id="page-5-0"></span>Table des matières

<span id="page-5-1"></span>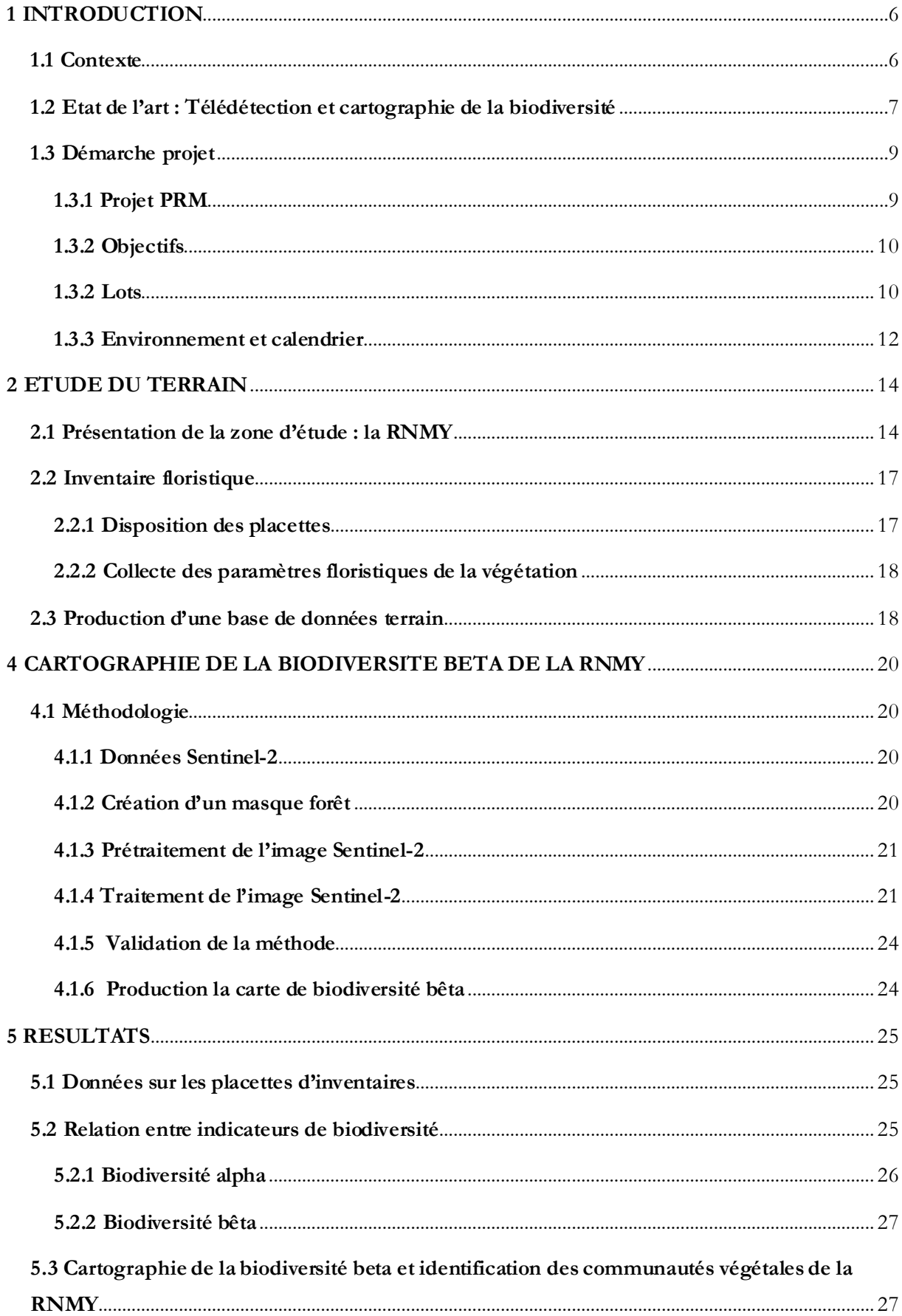

<span id="page-6-0"></span>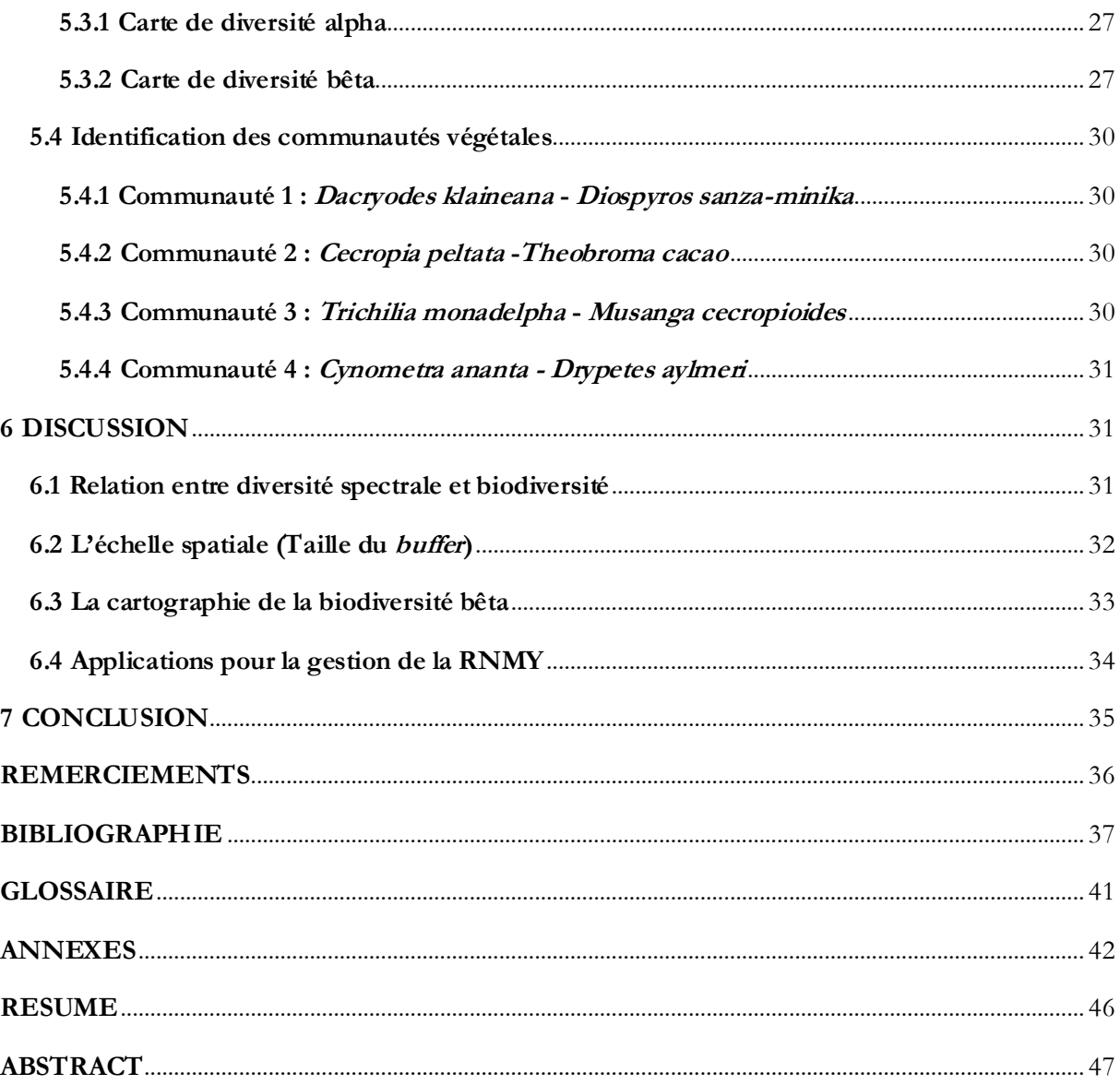

#### **1 INTRODUCTION**

#### **1.1 Contexte**

Actuellement, des changements rapides de l'environnement modifient la répartition des espèces végétales dans le monde. Au cours du dernier demi-siècle, les impacts des activités humaines sur notre planète se sont intensifiés entraînant ainsi la dégradation des écosystèmes de la Terre et une augmentation du taux de perte de la biodiversité mondiale (Pereira *et al.*, 2010 ; Barnosky *et al.*, 2011). Afin d'assurer le suivi et une gestion durable de cette ressource menacée les approches de cartographie de la biodiversité végétale n'ont cessé de s'améliorer au cours des dernières décennies grâce aux innovations dans les méthodes de télédétection (Asner, 2013 ; Féret et Asner, 2014). La principale approche parmi les techniques utilisées pour la détection et l'analyse de la biodiversité a été la spectroscopie d'imagerie ou imagerie hyperspectrale (Féret et Asner, 2014 ; Asner *et al.*, 2017). Cependant, son applicabilité n'était pas garantie en raison de la quantité importante de données de terrain nécessaires pour former des modèles de régression ou de classification (Féret et Asner, 2014). De plus, ces données sont et resteront indisponibles pour une majeure partie du monde du fait que les enquêtes traditionnelles sur le terrain sont souvent limitées par des contraintes logistiques et financières. Les approches non supervisées apparaissent alors comme des alternatives valables pour l'analyse de l'hétérogénéité des écosystèmes.

<span id="page-7-0"></span>Pour répondre à ces exigences, Féret et Asner, (2014) ont mis au point une méthode originale non supervisée qui permet l'estimation de la diversité alpha et la production de cartes de diversité bêta (communautés d'espèces du couvert arboré) des forêts tropicales humides en se basant sur la spectroscopie d'imagerie aérienne à très haute résolution spatiale. Ils ont par la même occasion validée la capacité de cette méthode à estimer correctement l'hétérogénéité du paysage à une échelle spatiale de quelques dizaines de kilomètres carrés sur divers sites de la forêt tropicale amazonienne péruvienne. La disponibilité de capteurs satellite combinant une résolution spatiale, spectrale et temporelle suffisamment élevée et surtout open source, a permis d'ajuster cette méthode.

Récemment, Féret et de Boissieu, (2020) ont développé un package R, biodivMapR, en cours de test avec des images Sentinel-2 pour la cartographie de la biodiversité. Bien que les résultats préliminaires avec la méthode utilisant des images hyperspectrales à très haute résolution soient encourageants (Féret et Asner, 2014) comparativement aux autres méthodes testées, la version adaptée aux images Sentinel-2 de cette méthode n'a pas fait l'objet de validation avec des données d'inventaires terrain à notre connaissance. Les parcelles utilisées par Féret et de Boissieu, (2020) pour la validation de cette méthode ont été définies sur la base de l'interprétation visuelle de l'image. L'insuffisance de données expérimentales et de parcelles de validation limite la possibilité d'effectuer une étude exhaustive du domaine de validité de la méthode. Pour être généralisable dans l'espace et dans le temps, cette méthode a besoin d'être validée avec des données terrain.

Elle pourrait devenir une approche puissante pour la cartographie de la biodiversité des forêts tropicales qui demeure une priorité fondamentale en matière de conservation (Féret et Anser 2014) du fait de la grande diversité végétale qu'elles abritent (Myers *et al.*, 2000) et du rôle essentiel qu'elles jouent dans le cycle mondial du carbone et l'atténuation du changement climatique, comme le reconnaissent les processus internationaux tels que REDD (Paoli *et al.*, 2010). Le besoin de cartographie de la biodiversité des forêts tropicales est particulièrement grand pour les pays d'Afrique en raison de l'augmentation des menaces liées à la perte d'habitat, à la fragmentation et au changement climatique (Vaglio Laurin *et al.*, 2014).

Pour la gestion d'aires protégées, la connaissance de la répartition spatiale des espèces est un atout important (Ferrier *et al.*, 2007 ; Rocchini *et al.*, 2018). En effet, cela permettrait aux décideurs d'identifier les zones privilégiées pour la conservation et d'aider à l'élaboration d'une stratégie de planification et de gestion forestières.

#### **1.2 Etat de l'art : Télédétection et cartographie de la biodiversité**

Depuis les années 1990, les données de télédétection optiques multispectrales sont utilisées pour cartographier le paysage ou les habitats à travers la classification de l'occupation du sol (Wang et Gamon, 2019 ; Mwampongo, 2021). Au-delà de la cartographie de l'occupation du sol, l'une des applications les plus répandues a été l'élaboration des cartes de distributions d'espèces, de communautés et d'écosystèmes. Cette ouverture vers l'utilisation de la télédétection pour étudier la biodiversité a été motivée par la difficulté de collecter des informations écologiques à partir d'observations de terrain à grandes échelles spatiales, de manière cohérente et reproductible (Turner *et al.*, 2003). Ainsi plusieurs études ont permis d'identifier les variables essentielles de la biodiversité (VEB) qui peuvent être utilisées comme approximations pour estimer la richesse, cartographier et surveiller la distribution spatiale des espèces (Turner *et al.*, 2003 ; Pettorelli *et al.*, 2016). Wang et Gamon, (2019) ont identifié quatre catégories [\(Figure 1](#page-7-0)) d'études explorant la diversité à l'aide de la télédétection. Il s'agit d'études qui :

- <span id="page-8-1"></span><span id="page-8-0"></span>- Évaluent indirectement la biodiversité en cartographiant les différents types d'habitats,
- Se concentrent sur la cartographie de la distribution des individus comme base pour évaluer la composition et la diversité des communautés,
- Estiment la diversité fonctionnelle en se basant sur les caractéristiques fonctionnelles des plantes,
- Évaluent la composition des espèces en utilisant des modèles de variation spectrale, c'est-à-dire la diversité optique, pour obtenir des informations sur la diversité végétale.

![](_page_9_Figure_0.jpeg)

<span id="page-9-0"></span>Figure 1 : Quatre grandes catégories de méthodes utilisées en télédétection de la biodiversité et des exemples de sous-méthodes spécifiques. (Source : Wang et Gamon, 2019).

La dernière catégorie d'études utilisant les variations des réponses spectrales (diversité spectrale ou diversité optique) est récente. Ces méthodes offrent de nouvelles possibilités d'explorer les relations entre la télédétection et les mesures traditionnelles de la biodiversité. Elles sont basées sur l'hypothèse de variation spectrale (SVH) proposée par (Palmer *et al.*, 2002). Cette hypothèse stipule que la variabilité spatiale du signal détecté à distance appelée hétérogénéité spectrale ou variabilité spectrale, est liée à l'hétérogénéité environnementale. En d'autres termes la «diversité spectrale ou diversité optique», est liée à la diversité des espèces, à la diversité fonctionnelle et à la diversité génétique. De ce fait, elle pourrait être utilisée comme un indicateur de la diversité des espèces. La SVH a été testée dans différentes situations et les conclusions ont montré que la performance de cette approche dépend fortement de plusieurs facteurs (Rocchini *et al.*, 2010), notamment les caractéristiques des capteurs spatiaux (résolution spectrale, spatiale et temporelle), le type de végétation étudié et les métriques dérivées des informations de télédétection pour estimer l'hétérogénéité spectrale (Rocchini *et al.*, 2018). C'est dans cette catégorie de méthodes que se situe l'approche utilisée dans la présente étude.

<span id="page-9-1"></span>Il convient de noter qu'il existe plusieurs familles de capteurs optiques, que l'on peut classer en trois catégories en fonction du nombre de bandes spectrales qu'ils couvrent, selon les travaux de Zhu *et al.*, (2017). Premièrement, les capteurs panchromatiques sont des dispositifs dotés d'un unique canal de détection sensible à un large spectre de longueurs d'onde s'étendant sur plusieurs centaines de nanomètres. Deuxièmement, les capteurs multispectraux (ex : SPOT-6/7, Landsat-8, Sentinel-2, Pléiades) mesurent l'intensité du rayonnement électromagnétique sur un nombre limité de bandes spectrales, généralement entre trois et dix, sensibles à des plages de longueurs d'onde plus restreintes, typiquement de l'ordre de quelques dizaines de nanomètres. Troisièmement, les capteurs hyperspectraux (ex : PRISMA) enregistrent l'intensité

du rayonnement sur un très grand nombre de bandes, souvent dépassant la centaine. Ces bandes spectrales sont adjacentes et très étroites, avec une sensibilité au rayonnement couvrant généralement moins de 10 nm. Grâce aux progrès technologiques dans le domaine spatial, il est désormais possible d'accéder à des produits résultant de la fusion de données et de méthodes extrêmement pertinentes pour la cartographie de la biodiversité. Par exemple, en combinant des données d'imagerie hyperspectrale aéroportée de haute résolution avec des données LiDAR (Light Detection And Ranging), il devient possible de cartographier et de suivre divers aspects de la biodiversité, élargissant ainsi la gamme des caractéristiques de la végétation pouvant être détectées par télédétection (Ustin et Gamon, 2010). Laybros *et al.* (2019) en utilisant des données hyperspectrales ont mis en place une méthode permettant de distinguer les espèces d'arbres émergeant de la canopée. De même Féret et Asner, 2014) ont réussi à établir la cartographie de la richesse taxonomique locale et la distribution spatiale des communautés d'espèces en utilisant des données hyperspectrales. De plus, Durán *et al.* (2019) Durán *et al.* 2019 ont utilisé ces mêmes données hyperspectrales pour estimer les caractéristiques chimiques des feuilles et les aspects fonctionnels de la biodiversité. La disponibilité des données optiques multispectrales provenant de capteurs spatiaux qui offrent une résolution spatiale, spectrale et temporelle suffisamment élevée, notamment des données en accès libre telles

que celles fournies par Sentinel-2, permet d'envisager la transposition de méthodes existantes pour le suivi de la biodiversité à une échelle régionale. C'est ce que propose biodivMapR, un package en langage R récemment développée par Féret et de Boissieu, (2020) pour l'étude des forêts tropicales.

#### <span id="page-10-0"></span>**1.3 Démarche projet**

Cette mission professionnelle s'inscrit dans le cadre du Projet REDD+ de la Mé (PRM).

#### **1.3.1 Projet PRM**

La Côte d'Ivoire, confrontée à une dégradation et à une perte importante de son couvert forestier, poursuit un objectif d'amélioration de la gouvernance forestière pour une gestion durable de ses ressources forestières. En effet, le pays s'est engagé, depuis 2011, dans le mécanisme de l'ONU, REDD+ (réduction des émissions issues de la déforestation et de la dégradation des forêts) avec pour objectif de restaurer 20% de la couverture forestière nationale à l'horizon 2030 (Boiko, 2019 ; Ouattara, 2022). Faisant partie de l'une des zones où se trouvent encore les rares forêts rémanentes de la Côte d'Ivoire et vue les pressions qui pèsent sur elles du fait du développement des cultures de rente, le Sud-Est du pays et plus précisément la région de la Mé a été désignée par l'État Ivoirien pour abriter le projet pilote REDD+. Ce tout premier projet du mécanisme REDD+ dénommé Projet REDD+ de la Mé (PRM) a été initié depuis 2016 dans l'objectif principal de réduire les émissions de gaz à effet de serre issues de la déforestation dans la région de la Mé (Nitidae, 2019 ; Nitidae, 2020). Dans la seconde phase du projet ((PRM2), l'ONG Nitidae en partenariat avec l'Office Ivoirien des Parcs et Réserves (OIPR) s'est engagée dans la mise en œuvre d'activités de développement zéro-déforestation dans les localités situées autour de autour de cette nouvelle aire protégée, la Réserve Naturelle de Mabi-Yaya (RNMY). L'objectif de ce projet étant de *« Préserver la biodiversité de la Réserve naturelle de Mabi-Yaya & Renforcer le développement socio-économique de la Région de la Mé*  *»*. Nitidae, à travers son laboratoire d'analyses spatiales et environnementales (Nitidae Lab') réalise des suivis des terres dans la région la Région de la Mé (Ouattara *et al.*, 2021 ; Ouattara, 2022).

La RNMY regorge une grande diversité d'espèces désignée "en danger critique d'extinction" selon l'UICN comme le Chimpanzé d'Afrique de l'Ouest, *Pan troglodytes verus* mais également d'espèces "en danger" comme la grenouille, *Phrynobatrachus annulatus*. Cependant, la RNMY est soumise à une forte pression des exploitants forestiers, des braconniers, mais surtout des cacaoculteurs (Nitidae, 2019 ; Nitidae, 2020).

En tant que paysages très dynamiques et hétérogènes avec de forts enjeux de conservation, la Réserve Naturelle de Mabi-Yaya présente des défis importants pour l'utilisation des nouvelles technologies de télédétection dans l'évaluation de sa biodiversité.

#### <span id="page-11-0"></span>**1.3.2 Objectifs**

L'objectif global de cette mission professionnelle SILAT était d'évaluer le potentiel de la méthode conçu par Féret et de Boissieu, (2020) avec des images Sentinel-2, pour la cartographie de la biodiversité bêta (β) de la Réserve Naturelle Mabi-Yaya (RNMY). Les objectifs spécifiques étaient (i) de caractériser la biodiversité de la végétation ligneuse à travers l'analyse des données issues de l'inventaire floristique, (ii) produire une carte des différentes communautés végétales de la RNMY à l'aide de la méthode de cartographie de la biodiversité β, (iii) évaluer les relations entre diversité issues de données terrain et celle provenant de l'analyse de l'imagerie spectroscopique à l'aide de biodivMapR.

Un objectif supplémentaire s'est ajouté à nos objectifs initiaux. Il consistait à recueillir des images de la faune qui réside dans la Réserve Naturelle Mabi Yaya (RNMY), en mettant un accent particulier sur les chimpanzés (*Pan troglodytes verus*). Cela a été réalisé en déployant des caméras-pièges dans divers habitats, conformément aux premières informations sur la faune fournies par l'OIPR. En parallèle de ces objectifs principa lement techniques, cette mission a également impliqué notre participation à des réunions et des rencontres visant à bien comprendre les attentes et les besoins de l'ensemble des partenaires et des utilisateurs potentiels des résultats de cette étude. Cela a également conduit à la formulation d'une réflexion originale concernant les problématiques liées au sujet.

#### **1.3.2 Lots**

Le cadre général de l'approche scientifique implique la nécessité de posséder des données, de les analyser en utilisant des outils statistiques et d'autres méthodes appropriées en fonction des objectifs et des hypothèses initiales. Ensuite, il s'agit d'interpréter les résultats de cette analyse afin de parvenir à des conclusions. La problématique de ce projet consiste à évaluer le potentiel de biodivMapR pour la cartographier la biodiversité β à l'aide d'images Sentinel-2.

Ces éléments suggèrent naturellement qu'il est possible de diviser le projet en lots interconnectés grâce à leurs points d'entrée et de sortie [\(Figure 2\)](#page-10-0)**.**

![](_page_12_Figure_0.jpeg)

Figure 2 : Découpage en lots et périmètre du projet

<span id="page-12-0"></span>Le périmètre de chaque lot est défini comme suit :

# **Lot 1 : Acquisition de données**

Ce lot englobe toutes les étapes nécessaires à la création d'une base de données de référence sur le terrain à partir des mesures de l'inventaire forestier, de la recherche d'images Sentinel-2 et des données cartographiques. La base de données de l'inventaire forestier agit comme une référence sur le terrain pour valider les cartes générées à l'aide de biodivMapR, contenant des informations sur les variables dendrométriques des arbres, les espèces recensées, ainsi que des informations essentielles pour chaque échantillon de parcelle. Les livrables attendus sont une base de données correctement structurée et utilisable par d'autres utilisateurs. Cette base de données a été faite à partir de fichiers Excel regroupant des informations d'inventaires forestiers réalisés et des données cartographiques déjà existantes sur la zone d'étude.

# **Lot 2 : Traitement des données**

Ce lot englobe les travaux liés à la manipulation et au traitement des données spatiales issues de Sentinel-2, ainsi que des données cartographiques telles que les limites de la RNMY, les localités et les routes, en utilisant biodivMapR. De plus, il inclut le traitement des données d'inventaire terrain à l'aide de packages dédiés du logiciel R. Les livrables attendus comprennent le calcul des indicateurs de biodiversité alpha et bêta, ainsi que du stock de carbone. De plus, il s'agit de la production d'une carte des communautés végétales de la RNMY.

#### <span id="page-13-0"></span>**Lot 3 : Rédaction d'un rapport**

<span id="page-13-1"></span>Ce lot est principalement consacré à la rédaction du rapport de stage. Les livrables des deux lots précédents sont des éléments essentiels pour les activités de ce troisième lot. Le livrable final attendu est un rapport scientifique utilisable comme base pour la rédaction d'un article scientifique. Il est important de souligner que deux rapports ont été rédigés, un rapport scientifique pour Nitidae et un rapport dans une posture Manager de projets géomatiques pour AgroparisTecch.

Le découpage du projet met en évidence une interdépendance entre les lots. Cependant, il offre l'avantage de segmenter le travail en plusieurs activités autonomes, favorisant ainsi une progression simultanée dans chacune de ces activités plutôt qu'une séquence chronologique linéaire fortement tributaire des livrables intermédiaires.

#### **1.3.3 Environnement et calendrier**

La mission s'est déroulée à la Maison de la Télédétection à Montpellier, au sein de Nitidae. Elle était dirigée par Frédérique MONTFORT et Marie NOURTIER, avec une partie terrain en Côte d'Ivoire et plus précisément à Adzopé dans la Réserve Naturelle Mabi-Yaya, sous la supervision de Virginie VERGNES. En qualité de responsable de la réserve et partenaire de Nitidae dans le cadre du projet PRM, l'OIPR a joué un rôle essentiel lors de la collecte de données sur le terrain. Facilitant notre accès en fournissant les autorisations nécessaires pour mener l'étude au sein de la réserve et en partageant des informations en temps réel, l'OIPR a également apporté une expertise locale sur les caractéristiques spécifiques de l'écosystème. Son soutien s'est étendu à la coordination des ressources indispensables pour l'étude, notamment la logistique et l'hébergement. De plus, l'OIPR a mis à notre disposition des données existantes sur la réserve, telles que des cartes et des relevés écologiques antérieurs, ce qui a grandement facilité la planification des campagnes d'inventaires forestiers. Notamment, la phase de pose des caméras pièges pour l'inventaire faunique a bénéficié de la participation active de l'OIPR sur le terrain. En résumé, notre collaboration étroite avec l'OIPR, en tant que gestionnaire de la réserve naturelle, s'est avérée mutuellement bénéfique, renforçant ainsi les initiatives de conservation et contribuant significativement à l'avancement des connaissances scientifiques.

Il convient de souligner que lors de cette mission professionnelle, nous avons eu l'opportunité d'interagir avec Jean Baptiste FERET, l'un des concepteurs du package biodivMapR que nous avons utilisé et testé. Ces échanges se sont révélés à la fois instructifs pour la familiarisation avec le package et précieux pour la poursuite du traitement des données.

Pour assurer la gestion efficace de ce projet et anticiper les éventuels défis imprévus, un calendrier a été soigneusement élaboré [\(Tableau I\)](#page-12-0). Ce calendrier nous a permis de planifier nos activités de manière à respecter les échéances importantes tout en maintenant des attentes réalistes quant à ce qui pouvait être accompli dans le temps imparti. De plus, il nous a donné la possibilité de suivre de près l'avancement du projet par rapport aux jalons définis et de prendre des mesures correctives en cas de besoin.

# Tableau I : Calendrier prévisionnel

<span id="page-14-0"></span>![](_page_14_Picture_102.jpeg)

## **2 ETUDE DU TERRAIN**

-

3

#### **2.1 Présentation de la zone d'étude : la RNMY**

Cette étude été réalisée dans la Réserve Naturelle de Mabi Yaya. La Réserve Naturelle de Mabi-Yaya se situe entre les latitudes 05°36' et 05°48'05 Nord et les longitudes 3°25' et 3°40' Ouest. Cette réserve se trouve dans la Région de la Mé dans le sud-est de la Côte d'Ivoire. Elle s'étend sur les départements d'Alépé et de Yakassé Attobrou. Sa limite Nord-Est coïncide avec la Sous-préfecture de Betti[é \(Figure 3](#page-14-0)). Elle est traversée par la rivière Mabi dans sa partie Nord-ouest et s'étend le long du fleuve Comoé dans sa partie Est jusqu'à la rivière Kossan au Sud-ouest. La réserve est sous la responsabilité de l'Office Ivoirien des Parcs et Réserves (OIPR)<sup>1</sup> qui gère un réseau de huit Parcs Nationaux et dix réserves (de faune et de flore, naturelle ou intégrale).

<span id="page-15-0"></span>La RNMY a été créée par Décret<sup>2</sup> en octobre 2019 sous l'impulsion des actions menées dans le cadre du Projet REDD+ de la Mé (PRM). Sa superficie est de 61 282,559 ha. Cette réserve a été établie par la fusion de deux anciennes forêts classées placées sous la responsabilité de la Société de Développement des Forêts (SODEFOR) organisme étatique placé sous la tutelle du ministère des Eaux et Forêts qui assure la gestion des forêts classées sur l'ensemble du territoire ivoirien. Il s'agit précisément de l'ancienne Forêt classée de Mabi, qui couvrait une superficie de 59 614 hectares, et de l'ex-Forêt classée de Yaya, qui s'étendait sur 23 873 hectares. Elles ont été créées respectivement en 1929 et 1957. En effet depuis 2019, le code forestier en 2019 ivoirien permet, de surclasser en aire protégée des forêts classées dont le niveau de conservation est jugé satisfaisant. En Côte d'Ivoire, les zones protégées<sup>3</sup> diffèrent en termes d'objectifs de gestion, allant des zones de conservation stricte à des zones où certaines activités humaines sont autorisées. Ainsi une réserve naturelle désigne *une aire protégée gérée dans le but de la conservation in situ des écosystèmes naturels pour d'espèces ou*  peuplements ou biotopes spécifiques au profit et à l'avantage et pour l'utilisation durable, la récréation et l'éducation du public. Dans ces zones, la chasse ou la pèche, toute d'exploitation forestière, agricole ou minière sont interdites. Contrairement aux forêts classées où l'exploitation du bois est réglementée, mais d'autres activités, telles que l'agriculture, le pâturage du bétail, les feux, l'exploitation minière, la chasse et les dommages aux ressources naturelles sont interdits.

<sup>1</sup> <https://www.oipr.ci/index.php/parcs-reserves/reserves-naturelles/reserve-naturelle-mabi-aya>

<span id="page-15-1"></span><sup>2</sup> [https://eauxetforets.gouv.ci/communique/decret-ndeg2019-897-portant-creation-de-la-reserve-naturelle-de](https://eauxetforets.gouv.ci/communique/decret-ndeg2019-897-portant-creation-de-la-reserve-naturelle-de-mabi-yaya)[mabi-yaya](https://eauxetforets.gouv.ci/communique/decret-ndeg2019-897-portant-creation-de-la-reserve-naturelle-de-mabi-yaya)

[https://www.gouv.ci/doc/textes\\_fondamentaux/CREATION,%20GESTION%20ET%20FINANEMENT%20DES%20P](https://www.gouv.ci/doc/textes_fondamentaux/CREATION,%20GESTION%20ET%20FINANEMENT%20DES%20PARCS%20NATIONAUX%20ET%20DES%20RESERVES%20NATURELLES.pdf) [ARCS%20NATIONAUX%20ET%20DES%20RESERVES%20NATURELLES.pdf](https://www.gouv.ci/doc/textes_fondamentaux/CREATION,%20GESTION%20ET%20FINANEMENT%20DES%20PARCS%20NATIONAUX%20ET%20DES%20RESERVES%20NATURELLES.pdf)

<span id="page-16-2"></span><span id="page-16-1"></span>![](_page_16_Figure_0.jpeg)

Figure 3 : Carte de la localisation de la Réserve Naturelle Mabi-Yaya

<span id="page-16-0"></span>La RNMY joue un rôle essentiel dans la région de la Mé, aussi bien du point de vue économique (ressource en bois, destination touristique, etc.) que du point de vue environnemental (en termes de biodiversité, habitats pour diverses espèces, etc.). Cette réserve abrite des espèces menacées. Parmi elles, le Chimpanzé d'Afrique de l'Ouest, *Pan troglodytes verus* [\(Figure 4\)](#page-15-0) désignée "en danger critique d'extinction" et une grenouille, *Phrynobatrachus annulatus,* classée sur la Liste Rouge de l'UICN comme espèce en danger d'extinction (EN). Malgré son importance pour la conservation de la biodiversité, la RNMY, est soumise à elle fait face à des pressions humaines [\(Figure 5\)](#page-15-1) résultant de la des effets combinés de l'agriculture, en particulier la culture du cacao, l'exploitation du bois et de la chasse illégale, des facteurs qui représentent une menace pour la biodiversité.

<span id="page-17-0"></span>![](_page_17_Picture_0.jpeg)

Figure 4 : Prise de vue d'un groupe de chimpanzés à partir de caméras pièges posées dans la RNMY

<span id="page-17-1"></span>![](_page_17_Figure_2.jpeg)

Figure 5 : Aperçu de quelques types d'habitats issus des activités anthropiques dans la RNMY (Source : Yéboua, 2023)

## <span id="page-18-0"></span>**2.2 Inventaire floristique**

Un protocole d'inventaire floristique [\(Figure 6\)](#page-16-0) a été mis en place pour effectuer un certain nombre de relevés et de mesures qui permettent ensuite de pouvoir évaluer la relation entre indicateurs de biodiversité calculés à partir des données terrain et ceux estimés à partir de la méthodologie biodiMapR. Nous avons recueilli des données sur la richesse des espèces ligneuses et la densité des tiges sur 44 unités d'échantillonnage stratifiées et aléatoirement distribuées sur l'ensemble de la RNMY entre mai et août 2003.

# **2.2.1 Disposition des placettes**

Pour obtenir une stratification spatiale, la zone d'étude a été subdivisée en grilles carrés de 4 km × 4 km. Certaines cellules ont été supprimées. Il s'agit des cellules se trouvant hors des limites de la réserve ou contenant moins de la moitié ou se trouvant à l'intérieur de la réserve mais dans une zone très dégradée (occupée par les cultures). Dans chaque cellule de 4 km × 4 km restante, un point a été positionné de manière aléatoire [\(Figure 6](#page-16-0)).

![](_page_18_Figure_4.jpeg)

Figure 6 : Plan d'échantillonnage

#### <span id="page-19-0"></span>**2.2.2 Collecte des paramètres floristiques de la végétation**

<span id="page-19-1"></span>Les parcelles ont été échantillonnées à l'aide d'une méthode de relevés floristiques. Cette méthode permet d'obtenir des données quantitatives sur la composition floristique générale d'un habitat. Sur chaque site préalablement sélectionné, une placette circulaire de 20 m de rayon est installée et toutes les tiges ligneuses (arbre, arbuste et arbrisseau) d'un diamètre à hauteur de poitrine (DHP) supérieur ou égal à 10 cm ont été recensées et les espèces enregistrées. Pour les individus présentant des contreforts et des racines échasses à plus de 1,30 m de haut, le diamètre a été mesuré 50 cm juste au-dessus des contreforts ou des racines échasses. Au niveau des individus ramifiés à moins de 1,30 m, chaque tige a été considérée comme une plante à part entière et les mesures sont effectuées sur chacune d'elles.

<span id="page-19-2"></span>Les espèces végétales ont été déterminées au moins jusqu'au genre et jusqu'à l'espèce quand cela était possible. Les espèces végétales dont l'identification était confuse sur le terrain ont été photographiées ou échantillonnées pour permettre leur identification au Centre National de Floristique (CNF). En plus des données sur les espèces, nous avons collecté des données de géolocalisation de haute précision (5m) au centre de chaque parcelle à l'aide d'une unité de système de positionnement global (GPS).

## **2.3 Production d'une base de données terrain**

L'objectif de créer une base de données terrain est de calculer pour chaque placette d'inventaire des indicateurs de biodiversité [\(Tableau II\)](#page-18-0), tels que la richesse spécifique (nombre d'espèces) et l' indice de Shannon associés à la composantes α de la biodiversité, ainsi que des indicateurs relatifs à la répartition des communautés d'espèces (biodiversité β), qui sont exprimés par la dissimilarité de Bray-Curtis. L'indice de Shannon permet de mesurer la diversité spécifique d'un peuplement étudié en tenant compte de la richesse spécifique et de l'abondance relative. En revanche, il accorde plus d'importance aux espèces rares. En plus de la dissimilarité de Bray-Curtis, la diversité β peut également être évaluée à l'aide de différents indices tels que les indices de Jaccard et Sørensen, qui évaluent la similarité des communautés en fonction de la présence ou de l'abondance des espèces qu'elles contiennent. Le choix de ces indicateurs s'explique par le fait qu'ils ont été adaptés pour être appliqués aux données spectrales et peuvent être directement estimés à l'aide de biodivMapR (Féret et Asner, 2014 ; Rocchini *et al.*, 2018 ; Féret et de Boissieu, 2020). Ces mesures de diversité ont donc été utilisées pour comparer et valider la méthode biodivMapR.

<span id="page-19-3"></span>La base de données a été faite à partir de fichiers Excel regroupant des informations d'inventaires forestiers réalisés ainsi que les résultats d'analyses statistiques. Cette base a été complétée avec d'autres données cartographiques déjà existantes sur la zone d'étude ou produites au cours de cette étude.

<span id="page-20-0"></span>Tableau II : Indicateurs utilisés pour évaluer la diversité α et β.

Pour la diversité  $\alpha$ ,  $\dot{p}$ i représente la proportion relative de chaque individu de l'espèce *i* et  $n$  représente le nombre total des espèces dans le plot alors que la diversité β représentée ici par  $BC_{ij}$  est la dissimilarité entre les parcelles  $i$  et  $j$ , et  $x$ iset  $xj$ s sont les abondances des espèces  $s$  dans les parcelles  $i$  et  $j$ .

| Divesité         | Idicateur                       | Formule                                                                               | Référence                 |  |
|------------------|---------------------------------|---------------------------------------------------------------------------------------|---------------------------|--|
|                  | Richesse<br>spécifique          | Nombre<br>d'espèces                                                                   | (Aké-Assi,<br>1984)       |  |
| Alpha $(\alpha)$ |                                 | Indice de Shannon $H = -\sum_{i=1}^{n} p_i \cdot \log_2(p_i)$                         | (Shannon,<br>1948)        |  |
| Bêta $(\beta)$   | Dissimilarité de<br>Bray-Curtis | $BC_{ij} = \frac{\sum_{s=1}^{n}  x_{is} - x_{js} }{\sum_{s=1}^{n}  x_{is} + x_{is} }$ | (Bray et<br>Curtis, 1957) |  |

Il a été également calculé l'indice de valeur d'importance des espèces (IVI) pour évaluer la préponderance d'une espèce au sein d'un peuplement, par rapport à l'ensemble des autres espèces. L'IVI est calculé par sommation de la fréquence relative, la densité relative et la dominance relative. Il se traduit par la formule

 $s$ uivante :  $IVI = FrR + DeR + DoR$ 

<span id="page-20-1"></span>La fréquence relative d'une espèce (*FrR*) est le rapport de sa fréquence spécifique par le total des fréquences spécifiques de toutes les espèces multiplié. La fréquence spécifique d'une espèce est le nombre de parcelles dans lesquelles cette espèce est présente. La densité relative d'une espèce (*DeR*) est le rapport de sa densité absolue (le nombre d'individus par unité de surface) par le total des densités absolues des espèces. La dominance relative d'une espèce (*DoR*) est le quotient de son aire-basale (la surface de la section du tronc correspondant au DHP) par l'aire-basale totale des espèces. L'IVI s'exprime en pourcentage. Dans cette étude toute espèce dont l'indice de valeur d'importance est supérieur ou égal à 10 % est considérée écologiquement importante. L'objet placette constitue l'unité de base de l'étude présentée ici : toutes les variables sont calculées à l'échelle de la placette.

Les travaux présentés dans cette section ont été menés dans le périmètre du lot 2 et ont abouti à la création d'une base de données. Ce premier livrable contient plusieurs variables d'intérêt à l'échelle de la placette. Il est important de noter que de nombreuses autres données, telles que le stock de carbone, le dendrogramme représentant le nombre de groupes d'espèces rencontrées sont disponibles, mais ne sont pas détaillées dans ce manuscrit. Par ailleurs, ce nombre de groupes optimal (quatre) obtenu à l'aide de classification ascendante hiérarchique réalisée sur l'ensemble des données d'abondance des espèces végétales inventoriées a été utilisé comme nombre de classes optimal pour la réalisation de la carte de biodiversité bêta.

# **4 CARTOGRAPHIE DE LA BIODIVERSITE BETA DE LA RNMY**

#### **4.1 Méthodologie**

La biodiversité bêta de la RNMY a été cartographiée avec le package R, bidivMapR une version adaptée aux données de Sentinel-2 de la méthode proposée par Féret et Asner (2014). Dans étude nous avons utilisé deux ensembles de données. Une donnée spatiale constituée d'une image Sentinel-2 et une donnée cartographique représentée par un masque forêt.

#### **4.1.1 Données Sentinel-2**

L'objectif de cette étude est d'évaluer le potentiel de biodivMapR à cartographier la biodiversité bêta de forêts tropicales à partir d'image Sentinel-2. En opération depuis 2015 et 2017 respectivement Sentinel-2A et Sentinel-2B, ces deux capteurs de la constellation Sentinel-2 fournissent des images multispectrales (13 bandes spectrales dans le spectre optique et infrarouge proche) à 10, 20 et 60 m de résolution spatiale. La résolution temporelle ou la répétitivité de prise d'images d'une même zone est de 10 jours avec un seul satellite et de 5 jours deux satellite[s \(Annexe 1](#page-41-0)).

<span id="page-21-0"></span>Dans cette étude, une image Sentinel-2B acquise le 25 décembre 2022 au-dessus de la zone d'étude a donc été téléchargée. Une image correspondant à la période d'inventaire floristique (mai 2023) n'a pu être téléchargée à cause de la nébulosité persistante sur certaines images. La sélection de cette image s'explique par sa faible couverture nuageuse soit moins de 30%.

Nous supposons que la différence de temps entre les deux dates est négligeable par rapport à l'échelle temporelle caractéristique de la variation des peuplements forestiers (de l'ordre d'une décennie). De plus, la RNMY n'a pas subi de transformation major au cours de cette période bien qu'elle soit soumise à une pression anthropique due à agriculture. Dans cette réserve, les défrichements ne se caractérisent pas par un abattage systématique des grands arbres, mais plutôt par un processus discret commençant dans le sousbois sur de petites surfaces avant de s'étendre à une plus grande échelle. Comme indiqué précédemment, il est essentiel de garder à l'esprit que les résultats discutés plus bas dans ce rapport se doivent être interpréter en prenant en considération cet aspect.

#### **4.1.2 Création d'un masque forêt**

<span id="page-21-1"></span>Un masque forêt [\(Figure 7](#page-21-0)) a été réalisé sous QGIS, à partir de la carte d'occupation du sol du sud-est de la Côte d'Ivoire produite par Ouattara (2022). Pour être utilisés dans le package biodivMapR, les rasters d'entrée (image Sentinel-2 et masque forêt) doivent avoir des dimensions et résolutions identiques. Ainsi la carte d'occupation du sol du sud-est de la Côte d'Ivoire a été découpée sur la zone d'étude. Puis une reclassication des pixels a été réalisée. Tous les pixels à l'extérieur de la limite de la RNMY ainsi que ceux correspondant aux zones agricoles ou non forestières à l'intérieur de la réserve se voient attribuer une valeur 0. Les pixels correspondants aux zones forestières à l'intérieur de la réserve sont affectés de la valeur 1.

#### **4.1.3 Prétraitement de l'image Sentinel-2**

Le prétraitement des images désigne l'ensemble des opérations qui sont normalement requises avant l'analyse principale et l'extraction de l'information. Il a pour objectif de corriger les déformations géométriques et radiométriques des plates-formes, des capteurs spécifiques, afin d'améliorer la lisibilité des images. Dans cette étude l'image acquise (Sentinel-2B) avait déjà subi un prétraitement de niveau L2A, c'està-dire qu'il s'agit d'une image ortho-rectifiée où les valeurs correspondent aux réflectances sont enregistrées au bas de l'atmosphère "bottom of atmosphere reflectance". En effet, Féret et de Boissieu (2020) recommandent fortement d'utiliser la réflectance au niveau du bas de l'atmosphère (L2A) plutôt qu'au niveau du sommet de l'atmosphère (L1C) ou de la radiance.

La principale opération effectuée a donc été le filtrage radiométrique de l'image. L'objectif de la réalisation d'un filtrage préliminaire des pixels non pertinents obtenir des résultats optimaux à partir de la méthode. Il permet de supprimer sur la base d'un seuillage des pixels non pertinents notamment les zones non végétalisées, les zones ombragées et les zones nuageuses (Féret et de Boissieu, 2020). Avant cette étape nous avons fait une conversion de nos données d'entrée c'est-à-dire l'image sentinel-2 et le masque forêt (Figure 7 [: Images rasters d'entrée prétraitées pour l'application de la méthode biodiMapR](#page-21-0) dans un format attendu par biodivMapR à l'aide d'une fonction intégrée. En effet, La version actuelle du package nécessite un format ENVI HDR avec un ordre de bande défini en BIL ('Bands Interleaved by Line') pour toutes les données raster d'entrée.

Le résultat du filtrage radiométrique a fait l'objet d'une extraction de la zone d'étude afin d'avoir des dimensions qui soient conformes à celles du masque. Cette extraction permet également d'alléger la suite du processus de traitement.

#### **4.1.4 Traitement de l'image Sentinel-2**

<span id="page-22-0"></span>La [Figure 8](#page-21-1) présente un schéma synthétique de l'approche méthodologique de biodivMapR que nous avons adoptée dans cette étude. Le package comprend un script illustrant le flux de travail de la méthode. Cette méthode est basée sur le regroupement (correctement prétraité) de l'information spectrale.

Après masquage de tous les pixels non végétalisés ou correspondant aux zones agricoles, une normalisation basée sur l'élimination continue est appliquée à chaque pixel et sur l'ensemble du domaine spectral, puis une analyse en composantes principales (ACP) est effectuée sur les données spectrales supprimées en continu. La normalisation réduit les effets dus aux changements d'éclairage, de géométrie du couvert forestier et d'autres facteurs non liés à la végétation, tout en améliorant le signal correspondant à la végétation (Féret et de Boissieu, 2020).

![](_page_23_Figure_0.jpeg)

Figure 7 : Images rasters d'entrée prétraitées pour l'application de la méthode biodiMapR De la gaudie vers la droite : composition coloré à trois bandes de l'image Sentinel 2 et le masque forêt de la zone

d'étude

<span id="page-23-1"></span><span id="page-23-0"></span>![](_page_23_Figure_3.jpeg)

Figure 8 : Schéma synthétique de la méthodologie biodivMapR (Source : Feret et de Boissieu, 2020)

<span id="page-24-2"></span><span id="page-24-1"></span>Suite à une inspection visuelle, les composantes 1, 2 et 5 ont été identifiées comme composantes d'intérêt car elles mettent en évidence des différences dans les propriétés de la végétation [\(Figure 9](#page-22-0)). Les composantes non sélectionnées présentent soit un niveau de bruit élevé, c'est le cas des composantes 3 et 7 soit une non uniformité de la réponse spectrale, un artéfact lié au capteur. Un tel artéfact est présent dans les composantes 4, 6 et 8. Cette sélection de composante est la seule étape de tout le processus qui a nécessité une décision de notre part. Elle peut donc être source de biais dans l'estimation de la biodiversité. Par conséquent les résultats discutés plus bas dans ce rapport se doivent d'être analysés en prenant en compte un tel aspect.

![](_page_24_Figure_1.jpeg)

Figure 9 : Composantes principales obtenues avec l'ACP

Ce sous-ensemble de composantes sélectionnées a été utilisé pour produire des cartes d'espèces dites « spectrales » basées sur une classification en *k-means* avec 50 classes définies par défaut dans le package biodivMapR.

A partir de cette carte d'espèces spectrales nous avons calculé les valeurs moyennes d'indicateurs de diversité α et β, c'est-à-dire la richesse spécifique et d'indice de Shannon ainsi que la dissimilarité de Bray-Curtis sur des fenêtres de 10 pixels que nous avons définie à partir de l'image originale. Ce choix se justifie par la résolution spatiale de l'image sentinel-2 qui est de 10 m.

<span id="page-24-3"></span><span id="page-24-0"></span>En effet cette taille de fenêtre de 10 correspond à 100 pixels pour une image Sentinel-2 de résolution 10 m. C'est également l'équivalent d'une surface de 1 ha sur le terrain. Une telle surface est compatible avec les avec la surface couramment définie sur le terrain (entre 0,5 ha et 4 ha) pour réaliser des inventaires d'espèces et permet d'inclure un nombre d'individus pertinent pour mieux capter la variabilité spectrale (Féret et de Boissieu, 2020). La taille de la fenêtre est donc définie afin de se situer dans la plage de surfaces comprises entre 0,5 ha et 4 ha.

#### **Création de vecteurs de forme circulaire**

<span id="page-25-1"></span>Comme évoqué dans la partie précédente les inventaires floristiques ont été réalisés sur des placettes circulaires de 20 m de rayon soit une surface de 0,12 ha. Pour être en conformité avec les données terrain, la taille ou surfaces des vecteurs *(shapefiles)* qui doivent servir de données d'entrées pour l'estimation des indicateurs à partir de l'information spectrale avec le package biodivMapR devraient être identique à celle des placettes d'inventaire. Cette taille (20 m de rayon ~ 0,12 ha) correspond environ 12 pixels, pour une image Sentinel-2 de 10 m de résolution spatiale. Ce nombre de pixels correspondant n'est pas suffisant pour inclure un nombre d'individus pertinent pour mieux évaluer la variabilité spectrale (Féret et de Boissieu, 2020). Pour trouver un meilleur compromis entre les observations terrain (dont la superficie des parcelles individuelles est limitée par le temps disponible pour les inventaires) et les observations Sentinel-2 (dont les informations sont contraintes par les données à 10 m de résolution spatiale et le processus d'analyse qui doit intégrer l'information sur un nombre de pixels suffisant), nous avons fait le choix de créer des tailles de vecteurs différents. Ainsi à l'aide du logiciel QGIS nous avons créé pour chacun des points d'échantillonnage des vecteurs *(shapefiles)* de forme circulaire d'une surface de 0,12 ; 0,28 ; 0,50 ; 0,78 ; 1,13 ; 1,54 ; 2,01 et 3,14 ha correspondant respectivement à des zones tampon (*buffers*) de 20, 30, 40, 50, 60, 80 et 100 m de rayon établis autour de chaque point. Ces fichiers *shapefiles* crées ont servi de données d'entrée pour le calcul de différents indicateurs de diversité (α et β) à l'aide de biodivMapR. Pour la composante α de la diversité la richesse spécifique et l'indice de Shannon ont été calculé pour chaque placette suivant différentes tailles de buffers. De même, pour la diversité bêta des matrices de dissimilarité de Bray-curtis ont été établies.

#### **4.1.5 Validation de la méthode**

La validation de la méthode biodivMapR a consisté évaluer les relations entre les indicateurs de biodiversité calculés à partir des données de terrain et ceux dérivés de la télédétection (avec la méthode biodivMapR). Cette mise en relation a été effectuée à l'aide d'une régression linéaire simple pour les indicateurs de diversité alpha (Richesse spécifique et indice de Shannon). En ce qui concerne la diversité bêta, la signification de la corrélation entre les matrices de Bray-Curtis a été déterminée à l'aide du test de Mantel avec 999 permutations. Tous les calculs statistiques ont été effectués à l'aide du logiciel R.

#### **4.1.6 Production la carte de biodiversité β**

<span id="page-25-0"></span>A l'aide d'une matrice de dissimilarité de Brays-Curtis produit à partir des données d'abondance des espèces inventoriées dans chaque unité d'échantillonnage, nous avons classé l'ensemble des placettes en fonction de leurs similitudes floristiques. Cette classification (classification ascendante hiérarchique) nous a permis d'identifier quatre groupements végétaux. Sur la base de ces quatre classes, nous avons réalisé une reclassification des pixels issues de la carte de diversité initiale à l'aide la méthode des *k-means* qui a permis de produire la carte finale des communautés végétales de la RNMY. L'identification des espèces indicatrices des quatre communautés végétales a été réalisée par analyse de l'indice des valeurs d'importance des espèces (IVI) de chaque communauté.

#### <span id="page-26-1"></span>**5 RESULTATS**

#### **5.1 Données sur les placettes d'inventaires**

Les 44 placettes échantillonnées représentent une superficie cumulée de 5,5 ha et le nombre total de tiges enregistrés est de 4337. Au total, 255 espèces végétales ont été recensées. Les espèces se répartissent entre 187 genres appartenant à 48 familles. Les familles les plus diversifiées sont les Leguminosae (*Faboideae*, *Caesalpinoideae*, *Mimosoideae* confondues) représentées par 36 espèces, puis les Malvaceae (19), les Annonaceae (14), les Ebenaceae, les Meliaceae et les Sapotaceae avec 12 espèces chacune.

La courbe d'accumulation des espèces [\(Figure 10\)](#page-24-0) construite à partir de chacune des parcelles d'échantillonnage d'une taille de 0,1256 ha chacune présente une certaine régularité. La courbe augmente avec les 10 premières placettes. Avec un nombre de placettes entre 10 et 40 on observe une diminution progressive de la pente. La diminution de la pente montre que nous ne sommes pas loin d'atteindre un plateau. Cela indique une probabilité limitée d'échantillonner de nouvelles espèces. L'indice de Shannon-Wiener varie entre 0,67 et 3,77 avec une valeur moyenne de 2,85.

<span id="page-26-3"></span><span id="page-26-2"></span><span id="page-26-0"></span>![](_page_26_Figure_4.jpeg)

<span id="page-26-4"></span>Figure 10 : Courbe d'accumulation des espèces montrant la variation de la richesse spécifique des espèces ligneuses en fonction de l'effort d'échantillonnage.

En bleu foncé: la courbe réelle; en bleu clair : l'intervalle de confiance ; l'axe des abscisses représente le nombre de plots

#### **5.2 Relation entre indicateurs de biodiversité**

Rappelons que pour trouver un meilleur compromis entre les observerions terrain et celles de l'image Sentinel-2 différentes tailles de buffers (vecteur de forme circulaire) ont été établi autour du point central de chaque unité d'échantillonnage (Voir section 3.2.3) et ont servi de données d'entrée pour l'estimation de des indicateurs de diversité à partir d'information spectrale de l'image sentinel-2 traitée. Les résultats de l'application du processus de traitement biodivMapR avec différentes tailles de buffer a permis d'identifier une taille optimale de *buffer* égal à 50 m rayon correspondant à une placette d'échantillonnage d'une surface d'environ 0,8 ha. Cette taille est celle avec laquelle nous avons obtenu un meilleur score de correspondance entre matrices dissimilarité de Bray-Curtis établies à partir de données terrain et d'informations spectrales d'image Sentinel-2 [\(Annexe 2\)](#page-42-0). Dans cette partie du rapport, toutes les représentations graphiques sont réalisées avec une taille de buffer égal à 50 m de rayon.

#### **5.2.1 Indicateurs de biodiversité α**

Il y a une relation significative entre les indicateurs de diversité alpha (richesse en espèces et l'indice de Shannon) issues de la méthode biodiMapR et ceux calculés à partir des données de terrain [\(Figure 11](#page-25-0)). La richesse spécifique des placettes échantillonnées et celle estimée à partir de méthode biodivMapR présentent une relation linéaire positive faible ( $R^2 = 0,36$ ), c'est-à-dire que la richesse spécifique augmente faiblement avec l'augmentation de la richesse estimée par la méthode biodivMapR ; Avec un R2 = 46,11%, la variabilité expliquée de l'indice de Shannon par la méthode biodivMapR est nettement plus élevée que celle de la richesse spécifique. Les valeurs de l'indice de Shannon estimées à partir de biodivMapR et celles obtenues à partir de données terrain sont corrélées de façon linéair[e. \(Figure 1](#page-25-0)1)

![](_page_27_Figure_3.jpeg)

<span id="page-27-0"></span>Figure 11 : Nuages de points des valeurs de trois indicateurs de diversité calculés à partir des données terrain par rapport aux valeurs estimées par la méthode biodivMapR,

De gauche à droite, la richesse spécifique, l'indice de Shannon et l'indice d'équitabilité de Pielou (la zone ombrée indique un intervalle de confiance de 95 %).

## **5.2.2 Indicateurs de biodiversité β**

La comparaison des matrices de Bray-Curtis issues des données d'inventaires et celles calculées à partir de biodivMapR [\(Figure 12](#page-26-0)) à l'aide du test de Mantel montre que la corrélation entre les deux matrices avec 44,34 % des observations (p-value  $\leq 0,001$ ).

![](_page_28_Figure_2.jpeg)

Figure 12 : Matrices de dissimilarité de Bray-Curtis A gauche avec les données de terrain et à droite à partir de biodivMapR. 0, les deux parcelles ont la même composition spécifique et 1, les parcelles sont totalement dissemblables.

# **5.3 Cartographie de la biodiversité beta et identification des communautés végétales de la RNMY**

Les traitements réalisés sur l'image satellite de notre zone d'étude à l'aide de biodivMapR ont permis de produire des cartes de biodiversité alpha (α) et bêta (β).

## **5.3.1 Cartographie de la diversité α**

La carte de diversité alpha montre la répartition spatiale de l'indice de Shannon avec un code couleur correspondant au niveau de diversité (**Erreur ! Source du renvoi introuvable.**). Sur la carte, les zones olorées en rouge indiquent des sites présentant une diversité élevée, avec un indice de Shannon supérieur à 2,43. La couleur jaune représente sites présentant une diversité moyennement élevée avec des indices de Shannon variant entre 1,64 et 2,44. Les zones en cyan correspondent à des sites caractérisés par une faible diversité avec un indice de Shannon compris entre 0,84 et 1,64. En gris sont représentés les sites présentant une diversité très faible, avec un indice de Shannon inférieur ou égal à 0,84.

# **5.3.2 Cartographie de la diversité β**

<span id="page-28-0"></span>La Catre de diversité β représente les quatre types de communautés végétales que l'on peut rencontrer dans la Réserve Naturelle de Mabi-Yaya [\(Figure 14\)](#page-28-0). Sur cette dernière carte, les compositions spécifiques similaires sont traduites par des couleurs similaires alors que des couleurs différentes indiquent des compositions spécifiques différentes.

<span id="page-29-1"></span><span id="page-29-0"></span>![](_page_29_Figure_0.jpeg)

<span id="page-29-3"></span><span id="page-29-2"></span>Figure 13 : Carte de diversité α de la RNMY

<span id="page-30-1"></span><span id="page-30-0"></span>![](_page_30_Figure_0.jpeg)

<span id="page-30-2"></span>Figure 14 : Carte des communautés végétales de la RNMY

#### **5.4 Identification des communautés végétales**

La communauté est nommée d'après une ou deux espèces d'arbres ou d'arbustes indicateurs, choisis en fonction de leur valeur d'importance ([Annexe](#page-43-0) 3).

L'identification des différentes communautés végétales et les placettes d'inventaires où elles ont été rencontrées a permis de faire une évaluation de la distribution des différentes indicateurs de diversité alpha observé suivant ces communauté[s \(Annexe 4](#page-44-0) [et Annexe](#page-44-1) 5).

#### **5.4.1 Communauté 1 : Dacryodes klaineana - Diospyros sanza-minika**

Ce type de communauté était représenté par 12 placettes et 151 espèces. Elle partage communautés 102 espèces avec la communauté 4 ; 94 espèces avec la communauté 3 et seulement 61 espèces avec la communauté 2. Cette communauté a été nommée d'après fréquence relativement élevée des espèces *Dacryodes klaineana* et *Diospyros sanza-minika*. Les espèces ligneuses dominantes de la strate arborée associées à cette communauté sont *Dialium aubrevillei, Canarium swschanchtii, cynometra ananta, Parkia bicolor, Memecylon lateriflorum, Cecropia peltata, Hannoa klaineana, Pycnanthus angolensis, strephonema pseudocola, Cola nitida, Cola chlamydantha.* Dans la strate arbustive, *Drypetes aylmeri, Scaphopetalum amoenum, Strombosia pustulata, Cola lateritia, Placodiscus boya, Baphia nitida, Scottellia klaineana, Bussea occidentalis, Xylopia quintasii et Maesobotrya barteri* étaient les espèces dominantes. Les parcelles les plus représentatives de cette communauté se trouvent majoritairement dans la partie nord de la réserve et plus précisément dans des forêts de type secondaire relativement loin des perturbations anthropiques comme l'expansion agricole.

#### <span id="page-31-0"></span>**5.4.2 Communauté 2 : Cecropia peltata -Theobroma cacao**

Huit placettes situées majoritairement dans le sud de la réserve contiennent cette communauté. Elle est représentée par 83 espèces dont 72 espèces sont partagées avec la communauté 4 ; 66 espèces sont partagées avec la communauté 3 et 61 espèces avec la communauté 1. Cette communauté a été nommée en raison de la valeur d'importance de *Cecropia peltata* et du fait que la plupart des points GPS de plantations cacaoyères enregistrés lors des campagnes d'inventaires appartiennent à cette communauté. Les espèces ligneuses dominantes associées à cette communauté sont *Glumea ivorensis, Fleury ledermannii, Cynometra ananta* et *Drypetes aylmeri*. Les parcelles les plus représentatives de cette communauté se trouvent dans des zones très dégradées à cause de l'expansion agricole, caractérisée le plus souvent par une végétation monospécifique équienne avec une seule strate relativement basse.

#### **5.4.3 Communauté 3 : Trichilia monadelpha - Musanga cecropioides**

Cette communauté est répartie sur l'ensemble de l'étendu de la réserve. Elle est représentée par huit placettes composées de 132 espèces ; dont 95 espèces sont partagées avec la communauté 4, 94 espèces avec la communauté 1 et 66 espèces sont partagées avec la communauté 2. Les espèces dominantes d'arbres et d'arbustes trouvées dans cette communauté comprennent *Musanga cecropioides, Coula edulis, Pycnanthus angolensis, Drypetes aylmeri, Funtumia elastica, Cola chlamydantha, Diospyros sanza-minika, Parkia bicolor Cleistopholis patens, Dialium aubrevillei, Berlinia confusa, Rauvolfia vomitoria, Hannoa klaineana, Crudia gabonensis, Strombosia*  *pustulata* et *Macaranga barteri*. Les parcelles les plus représentatives de cette communauté se trouvent dans des zones en régénération anciennement exploitées pour la l'agriculture ou l'exploitation du bois d'œuvre.

#### <span id="page-32-0"></span>**5.4.4 Communauté 4 : Cynometra ananta - Drypetes aylmeri**

Ce type de communauté comprend 182 espèces rencontrées sur 17 placettes situées majoritairement dans les parties centre et sud de la RNMY. Elle partage 102 espèces avec la communauté 1 ; 95 espèces avec la communauté 3 et seulement 72 espèces avec la communauté 2. Elle a été nommée d'après *Cynometra ananta*  et *Drypetes aylmeri* du fait de leur valeur d'importance relativement élevée respectivement au niveau des strates arborée et arbustive. Les espèces ligneuses dominantes de la strate arborée associées à cette communauté sont *Glumea ivorensis, Dialium aubrevillei, Protomegabaria stapfiana, Beilschmiedia manii, Parinari excelsa, Ricinodendron heudelotii, Parkia bicolor, Dacryodes klaineana, Scytopetalum tieghemii, Klainedoxa gabonensis* et *Daniellia thurifera. Amanoa bracteosa* et *Strombosia pustulata,* sont les espèces dominantes de la strate arbustive. Les parcelles les plus représentatives de cette communauté sont localisées au sein de forêts anciennes relativement en bon état de conservation qui se distinguent par une canopée fermée avec trois à quatre niveaux de stratification.

#### **6 DISCUSSION**

L'une des principales activités du lot 2 a été l'analyse des données acquises sur le terrain. Cela a permis d'avoir des mesures de la biodiversité à l'échelle des parcelles pour pouvoir ensuite les mettre en relation avec les données de télédétection. Cependant les résultats de cette activité n'ont pas été discutés dans présent travail pour le respect des consignes de rédaction du rapport SILAT. Un rapport plus complet a été produit pour le commanditaire, Nitidae.

#### **6.1 Relation entre diversité spectrale et biodiversité**

L'application de la méthode biodivMapR en utilisant une image Sentinel-2 a révélé que la variation intra et inter parcellaire du spectre d'images est relativement liée à la biodiversité mesurée sur le terrain ( $R^2 = 46,11\%$ pour l'indice de Shannon 36% pour la richesse spécifique et 44,34% pour l'indice de Bray-Curtis). Contrairement à nos résultats, Féret et Asner (2014) ont eu un peu plus de succès avec l'imagerie hyperspectrale avec une résolution spatiale fine des paysages de forêt tropicale péruvienne. En combinant l'imagerie hyperspectrale à bandes infrarouge à ondes courtes et du visible (VSWIR avec une résolution spatiale de 2m) avec l'imagerie LiDAR (détection et télémétrie par laser), ils ont obtenu un R<sup>2</sup> maximum de 0,86 entre l'indice de Shannon et les réflectances. Ils ont constaté que l'indice de Bray-Curtis pouvait être prédit avec un R<sup>2</sup> de 61% à 76%. Cette différence pourrait être liée aux caractéristiques spécifiques des capteurs. Les capteurs Sentinel-2 fournissent des images multispectrales (13 bandes spectrales dans le spectre optique et proche infrarouge) à 10, 20 et 60 m de résolution spatiale. La limitation de la résolution spectrale du capteur sentinel-2 ne permet pas de saisir la variabilité spectrale nécessaire pour cartographier la diversité végétale, comme indiqué par Rossi et Gholizadeh (2023). Il est connu que plusieurs facteurs notamment, la couverture végétale, l'exposition du sol et la structure du couvert influencent considérablement les signaux

de réflectance (Conti *et al.*, 2021 ; Hauser *et al.*, 2021) et par ricochet la relation entre diversité spectrale et diversité végétale. Roberts *et al.* (2004) souligne qu'avec l'imagerie satellitaire optique, la complexité structurelle des sous-étages n'est qu'en partie représentée par la quantité de rayonnement réfléchi. Pourtant il a été démontré en écologie que par accumulation d'espèces appartenant à plusieurs strates, les strates inférieures en termes diversité sont plus riches que les strates supérieures (Senterre, 2005). Une estimation précise de la diversité végétale à l'aide de la télédétection exige des données présentant des résolutions spatiales et spectrales fines (Wang *et al.*, 2018 ; Rossi et Gholizadeh, 2023). Malheureusement, les images Sentinel-2, avec leur résolution spatiale de 10 mètres, ne répondent pas à ces critères. Dans les forêts tropicales, en particulier dans des environnements perturbés comme celui de notre zone d'étude, tous les arbres ne forment pas nécessairement une couronne ayant une taille minimale de 10 mètres. Cette résolution spatiale peut englober plusieurs espèces végétales distinctes, ce qui pourrait avoir un impact négatif sur les mesures de diversité spectrale, car ces mesures considèrent chaque pixel comme une seule classe (Féret et Asner, 2014). Rocchini *et al.* (2004) ont utilisé les quatre bandes d'ondes visibles et infrarouges d'une image satellite Quickbird à haute résolution spatiale (3 m) pour prédire la richesse spécifique au sein d'un écosystème complexe de zones humides, le "lac de Montepulciano" en Italie. Leurs conclusions ont démontré que l'hétérogénéité spectrale contribue à hauteur d'environ 50 % de la variabilité de la richesse spécifique calculée à partir de données de la composition des espèces collectées dans des parcelles d'un hectare. Conformément à ce qui a été exposé précédemment, il est satisfaisant de constater que les indicateurs de la diversité alpha et bêta issus des données d'inventaire concordent à hauteur de 40 à 50 % aux indicateurs estimés à partir d'informations spectrales grâce à biodivMapR dans le cadre de cette étude.

#### <span id="page-33-0"></span>**6.2 Taille des placettes individuelles ou taille des buffers autour des points d'inventaire**

L'analyse des données fournit des résultats différents selon la taille du *buffer* (tampon autour des placettes d'inventaire pour comparaison avec les cartes), ce qui devrait être pris en compte lors de la cartographie de la biodiversité bêta dans les paysages forestiers tropicaux. Les variations de la diversité bêta et alpha expliqués sont beaucoup plus faibles avec une taille de buffer inférieure à 50 m (soit 0,8 ha), ce qui signifie que des prédictions similaires doivent être faites pour les parcelles circulaires de rayon minimum de 50 m. Féret et Asner (2014)**,** pour estimer la diversité α et β des forêts tropicales à partir de cette même méthode mais avec des images aéroportées hyperspectrales, ont simulé des parcelles définies par une surface carrée de 36 × 36 pixels (0,52 ha). Dans une autre étude utilisant des images à haute résolution, Fricker *et al.* (2015) ont relié la richesse des espèces de plantes vasculaires dans les forêts de de l'île Barro Colorado (BCI), aux données hyperspectrales du spectromètre d'imagerie lidar aéroportée et l'imagerie satellitaire Quickbird à quatre bandes et à haute résolution spatiale. Ils ont constaté que les modèles de régression utilisant des réflectances dérivées de toutes les classes de taille d'arbres étaient beaucoup plus informatifs à l'échelle spatiale plus grossière (1,0 ha). De la même manière, Rocchini *et al.* (2004) ont utilisé les quatre bandes d'ondes visibles et infrarouges de l'image satellite Quickbird pour prédire la diversité des espèces à différentes échelles spatiales dans un écosystème complexe de zones humides, le "lac de Montepulciano" en Italie. Leurs

<span id="page-34-0"></span>résultats ont montré que l'hétérogénéité spectrale explique environ 20 % de la variance de la richesse spécifique à l'échelle de 100 m² et environ 50 % à l'échelle de 1 hectare.

# **6.3 Cartographie de la biodiversité β**

La combinaison de données de terrain et des informations issues de l'imagerie spectrale sentinel-2 nous a permis de cartographier la biodiversité bêta de RNMY représentée par quatre communautés végétales. Ces communautés végétales définies semblent suivre un gradient de perturbation anthropique et ou un processus de succession végétale, comme l'ont déjà montré les recherches antérieures portant sur la cartographie de l'occupation des sols dans cette zone d'étude.

En effet, la première communauté, comprenant les espèces *Dacryodes klaineana* et *Diospyros sanza-minika*, regroupe des plantes que l'on retrouve généralement dans des forêts de type secondaire, comme l'indiquent nos relevés sur le terrain. Ces deux espèces principales au sein de cette communauté présentent une fréquence variant de 75 à 83%. Nos résultats concordent avec ceux de Adou *et al.* (2018), qui ont également enregistré une fréquence élevée de 75% pour *Diospyros sanza-minika* dans des zones de la RNMY ayant subi des perturbations dues à l'activité humaine. En revanche, la valeur de la dominance relative d'environ 35% pour *Dacryodes klaineana* indique que les habitats où nous avons trouvé ces espèces ont atteint un stade avancé de succession végétale. *Dacryodes klaineana* et *Diospyros sanza-minika* sont des arbres de taille moyenne, à feuilles persistantes, atteignant une hauteur de 25 à 30 mètres. On les trouve principalement dans la strate inférieure des forêts sempervirentes, décidues ou ripicoles. De plus, la présence dans cette communauté de quelques autres espèces, en particulier *Cecropia peltata* avec une dominance relative significative de 28% et *Cola nitida* (une espèce introduite par l'homme), témoigne du caractère secondaire des habitats dominés par cette communauté.

Selon nos relevés sur le terrain, la Communauté 2, composée principalement de *Cecropia peltata* et *Theobroma cacao*, est fréquemment observée dans des habitats fortement dégradés, tels que des zones de culture et des zones en régénération. En réalité, *T. Cacao* et *C. peltata* sont deux espèces exotiques originaires d'Amérique. Selon Richardson *et al.*, (2000), la première peut être classée comme une espèce exotique allochtone, c'està-dire une espèce dont la présence dans une région donnée résulte de son introduction (intentionnelle ou accidentelle) due à l'activité humaine. En revanche, la seconde peut être considérée comme une plante exotique naturalisée. *C. peltata* est un arbre pionnier dans les forêts humides de son Amérique tropicale d'origine. Sa capacité à s'établir rapidement dans les sols perturbés est bien connue. La présence de cette plante dans certaines zones de la Réserve Naturelle de la Mabi-Yaya (RNMY) indique le degré de dégradation de ces environnements. Elle peut représenter une menace pour la biodiversité de cette réserve, car elle est répertoriée parmi les 100 espèces les plus envahissantes de la liste de l'ISSG<sup>4</sup> (Invasive Species Specialist Group).

La Communauté 3, composée principalement de *Trichilia monadelpha* et *Musanga cecropioides*, se rencontre généralement dans des zones en régénération qui avaient précédemment été exploitées pour l'agriculture ou

1

<sup>4</sup> [GISD \(iucngisd.org\)](http://iucngisd.org/gisd/species.php?sc=69)

<span id="page-35-0"></span>l'exploitation du bois d'œuvre. Comparée à la Communauté 2, la Communauté 3 indique un stade de succession végétale plus avancé, avec un degré de dégradation moindre. Cette observation est corroborée par une variation faible de la valeur d'importance des quatre espèces caractéristique (de 8 à 12 %) alors que *C. peltata* a une valeur d'importance de 61% au niveau de la communauté 2 (**Erreur ! Source du renvoi ntrouvable.**).

La dernière communauté, caractérisée par la présence de *Cynometra ananta* et *Drypetes aylmeri*, se trouve principalement au sein de forêts anciennes relativement bien préservées. La prédominance de ces deux espèces au sein de cette communauté confirme l'excellent état de conservation des environnements où cette communauté est observée. En effet, *Cynometra ananta* est un arbre de taille moyenne, généralement compris entre 35 et 45 mètres, que l'on trouve principalement dans les forêts sempervirentes humides. D'autre part, *Drypetes aylmeri* est un petit arbre à feuilles persistantes, atteignant jusqu'à 10 mètres de hauteur, qui prospère généralement dans des habitats humides et ombragés. De plus, les espèces associées à cette communauté affichent les valeurs de dominance relative les plus élevées (**Erreur ! Source du renvoi introuvable.**). En utre, la dominance relative élevée des espèces au sein de cette communauté par rapport aux autres communautés met en évidence la forte proportion d'individus de grand diamètre. Cela confirme la maturité des forêts où cette communauté d'espèces est présente.

#### **6.4 Applications pour la gestion de la RNMY**

La cartographie de la biodiversité à l'aide de biodivMapR pourrait être une base pour soutenir le travail de terrain d'inventaire des espèces dans cette réserve. Cette approche peut être étendue à des ensembles de données dynamiques afin de surveiller les évolutions au fil du temps et d'acquérir une compréhension des déplacements spatiaux et temporels des espèces. Elle permettra d'identifier des zones de grande biodiversité. En revanche, pour mieux établir la relation entre les informations recueillies sur le terrain à l'aide d'inventaires forestiers et la diversité spectrale avec biodivMapR, les inventaires terrain doivent tenir des niveaux de strates de la végétation, de la taille des placettes d'échantillonnage. De plus, les analyses devraient concerner la diversité des arbres de la strate supérieure. Pour profiter du potentiel de cette methode il les gestionnaire pourrait utiliser des images fournies par d'autres capteurs spatiaux comme Quickbird qui a montré une corrélation statistiquement très significative avec la richesse des espèces comparé à d'autres capteurs comme Aster, Landsat (Rocchini, 2007). En effet, Quickbird fournit des images multispectrales (4 bandes, résolution spatiale de 3 m), tandis que les images Aster et Landsat ETM+, ont des résolutions spatiales grossières (Aster : résolution spatiale de 15 m pour les bandes 1 à 3 et de 30 m pour les bandes 4 à 9 et Landsat ETM : bandes 1 à 5; résolution spatiale de 30 m).

#### <span id="page-36-0"></span>**7 CONCLUSION**

La présente étude a démontré que le traitement des images satellites Sentinel-2 à l'aide du package biodivMapR permet de cartographier environ 50 % de la diversité bêta des arbres dans une forêt tropicale humide africaine. Cette étude en plus d'évaluer le potentiel de biodivMapR à estimer certains de biodiversité (α et β) à l'aide d'informations spectrales de l'imagerie spatiale Sentinel-2 a permis de générer une carte de distribution des communautés d'espèces végétales (biodiversité bêta) de la Réserve Naturelle de Mabi-Yaya (RNMY). Bien que ces résultats nécessitent une interprétation prudente, ils représentent une avancée prometteuse dans les efforts visant à améliorer la surveillance de la biodiversité. Pour évaluer le potentiel biodivMapR, il est important de le tester avec des images satellites multispectrales provenant de différents capteurs spatiaux. Cela permettrait de mettre également en évidence l'effet de résolution (spatiale ou spectrale) sur sa capacité à cartographier la biodiversité. Les analyses effectuées sur chacune des communautés identifiées mettent en évidence l'impact des activités liées à l'exploitation forestière, telles que l'agriculture et la récolte de bois, sur la biodiversité. Les variations de la biodiversité qui en découlent se manifestent clairement sur les images de télédétection. Pour reproduire, valider avec plus de précision la cartographie de la diversité bêta d'un paysage donné, il serait nécessaire de collecter des données floristiques sur le terrain en utilisant des stratégies d'échantillonnage appropriées et en prenant en compte les différents niveaux de stratification verticale de la végétation. Étant donnée la disponibilité limitée d'études sur la méthode que nous avons employée. Dans le cadre du programme d'incitations financières type PSE (paiements pour services environnementaux) initiées par Nitidae dans la région de la Mé en Côte d'Ivoire sur les vieilles cacaoyères agroforestières, la methode biodivMapR constitue une approche puissante pouvant aider à la catographie ou à l'indentification de cacaoyères présentant un couvert forestier diversifié.

Notre étude a permis de mettre en évidence la prépondérance de *Cecropia peltata* une espèce qui fait partie de la liste des 100 pires espèces envahissante au niveau mondial. Sur la base notre étude constitue, des futures recherches pourraient se pencher sur l'évaluation de la distribution spatiale et temporelle des espèces exotiques naturalisées de la réserve doivent être menées afin de l'état de conservation de cette réserve.

#### **REMERCIEMENTS**

J'adresse tout d'abord mes remerciements à Frédérique Montfort, Marie Nourtier et Virginie Vergnes, mon équipe encadrante pour leur disponibilité et leur aide durant toute la durée de ce stage malgré la distance.

Je remercie Jean-Baptiste Féret l'un des concepteurs du package biodivMapR de m'avoir guidé dans la prise en main de leur package et d'avoir répondu à mes nombreuses questions tout au long du stage.

J'adresse également une pensée toute particulière à l'ensemble du personnel de Nitidae des bureaux de France (Montpellier et Lyon) et de Côte d'Ivoire (Abidjan et Adzopé) pour leur accueil, leur aide et la gestion de mon suivi administratif. Je n'oublie pas non plus les responsables, agents et auxiliaires de l'OIPR à Adzopé pour leur précieuse aide dans la collecte de données terrain. Leur sympathie et leur disponibilité ont facilité la réalisation des campagnes d'inventaires botanique dans la réserve.

Je tiens à remercier toute l'équipe pédagogique pour leur contribution à cette formation et particulièrement Frédéric Portet, responsable du Master SILAT pour son aide sur le volet équipement de travail. Votre sens du travail ainsi que les remarques judicieuses que vous nous avez prodiguées ont de toutes évidences contribué à l'amélioration de ce travail.

Je souhaite enfin exprimer ma reconnaissance à toutes les personnes qui d'une façon ou d'une autre m'ont supporté, aidé, encouragé et ont rendu possible ce travail notamment ma famille et mes ami(e)s. Vos prières m'ont toujours accompagné et aidé à surmonter tous les obstacles.

#### **BIBLIOGRAPHIE**

- Adou Y.C.Y., Vroh Bi T.A., Gnagbo A., et Abrou N.J. 2018. *Inventaires de la flore dédiés à l'établissement de l'état de reférence environnemental du projet REDD+ de la Mé*. Abidjan, Côte d'Ivoire : 45 p.
- Aké-Assi L. 1984. *Flore de la Côte d'Ivoire : Étude descriptive et biogéographique avec quelques notes ethnobotaniques.* (Thèse de Doctorat d'État). Abidjan, Côte d'Ivoire : Université de Cocody, 1206 p.
- Asner G.P. 2013. Biological Diversity Mapping Comes of Age. *Remote Sensing*, 5(1), p. 374‑376. DOI : 10.3390/rs5010374
- Asner G.P., Martin R.E., Knapp D.E., Tupayachi R., Anderson C.B., Sinca F., Vaughn N.R., et Llactayo W. 2017. Airborne laser-guided imaging spectroscopy to map forest trait diversity and guide conservation. *Science*, 355(6323), p. 385‑389. DOI: 10.1126/science.aaj1987
- Barnosky A.D., Matzke N., Tomiya S., Wogan G.O.U., Swartz B., Quental T.B., Marshall C., McGuire J.L., Lindsey E.L., Maguire K.C., Mersey B., et Ferrer E.A. 2011. Has the Earth's sixth mass extinction already arrived? *Nature*, 471(7336), p. 51‑57. DOI : 10.1038/nature09678
- Boiko O. 2019. *Land Cover Changes Within and Around Protected Areas in Côte d'Ivoire From 1986 to 2017: A Case Study of the Mabi-Yaya-Songan-Tamin Reserved Forests*. South Dakota State, USA : South Dakota State University, 139 p. Disponible sur : https://openprairie.sdstate.edu/cgi/viewcontent.cgi?article=4297&context=etd
- Bray J.R. et Curtis J.T. 1957. An Ordination of the Upland Forest Communities of Southern Wisconsin. *Ecological Monographs*, 27(4), p. 325‑349. DOI : 10.2307/1942268
- Conti L., Malavasi M., Galland T., Komárek J., Lagner O., Carmona C.P., de Bello F., Rocchini D., et Šímová P. 2021. The relationship between species and spectral diversity in grassland communities is mediated by their vertical complexity. *Applied Vegetation Science*, 24(3). Disponible sur : https://onlinelibrary.wiley.com/doi/abs/10.1111/avsc.12600 (Consulté le 2 novembre 2023).
- Durán S.M., Martin R.E., Díaz S., Maitner B.S., Malhi Y., Salinas N., Shenkin A., Silman M.R., Wieczynski D.J., Asner G.P., Bentley L.P., Savage V.M., et Enquist B.J. 2019. Informing trait-based ecology by assessing remotely sensed functional diversity across a broad tropical temperature gradient. *Science Advances*, 5(12), p. eaaw8114. DOI : 10.1126/sciadv.aaw8114
- Féret J.-B. et Asner G.P. 2014. Mapping tropical forest canopy diversity using high-fidelity imaging spectroscopy. *Ecological Applications*, 24(6), p. 1289‑1296. DOI : 10.1890/13-1824.1
- Féret J.-B. et de Boissieu F. 2020. biodivMapR: An r package for α- and β-diversity mapping using remotely sensed images. *Methods in Ecology and Evolution*, 11(1), p. 64‑70. DOI : 10.1111/2041- 210X.13310
- Ferrier S., Manion G., Elith J., et Richardson K. 2007. Using generalized dissimilarity modelling to analyse and predict patterns of beta diversity in regional biodiversity assessment. *Diversity and Distributions*, 13(3), p. 252‑264. DOI : 10.1111/j.1472-4642.2007.00341.x
- Fricker G.A., Wolf J.A., Saatchi S.S., et Gillespie T.W. 2015. Predicting spatial variations of tree species richness in tropical forests from high-resolution remote sensing. *Ecological Applications*, 25(7), p. 1776‑1789. DOI : 10.1890/14-1593.1
- Hauser L.T., Timmermans J., van der Windt N., Sil Â.F., César de Sá N., Soudzilovskaia N.A., et van Bodegom P.M. 2021. Explaining discrepancies between spectral and in-situ plant diversity in multispectral satellite earth observation. *Remote Sensing of Environment*, 265, p. 112684. DOI : 10.1016/j.rse.2021.112684
- Laybros A., Schläpfer D., Féret J.-B., Descroix L., Bedeau C., Lefevre M.-J., et Vincent G. 2019. Across Date Species Detection Using Airborne Imaging Spectroscopy. *Remote Sensing*, 11(7), p. 789. DOI: 10.3390/rs11070789
- Mwampongo D.E. 2021. *Apport de la modélisation physique pour la cartographie de la biodiversité végétale en forêts tropicales par télédétection optique*. (phdthesis). AgroParisTech Disponible sur : https://tel.archivesouvertes.fr/tel-03520758 (Consulté le 18 octobre 2022).
- Myers N., Mittermeier R.A., Mittermeier C.G., da Fonseca G.A.B., et Kent J. 2000. Biodiversity hotspots for conservation priorities. *Nature*, 403(6772), p. 853‑858. DOI : 10.1038/35002501
- Nitidae. 2019. *Rapport annuel d'activités PRM* (3). Abidjan, Côte d'Ivoire : 40 p.
- Nitidae. 2020. *Rapport final d'activités du Projet REDD+ de La Mé*. Abidjan, Côte d'Ivoire : 74 p.
- Ouattara T., Kouamé F., Zo-Bi C., Vaudry R., et Grinand C. 2021. Changements d'occupation et d'usage des terres entre 2016 et 2019 dans le Sud-Est de la Côte d'Ivoire : impact des cultures de rente sur la forêt. *BOIS & FORETS DES TROPIQUES*, 347, p. 91‑106. DOI : 10.19182/bft2021.347.a31868
- Ouattara T.A. 2022. *Suivi des terres et de la déforestation par télédétection spatiale et aérienne à l'Est et au Sud-Est de la Côte d'Ivoire*. Abidjan, Côte d'Ivoire : Université Félix Houphouët Boigny, 239 p.
- <span id="page-40-0"></span>Palmer M.W., Earls P.G., Hoagland B.W., White P.S., et Wohlgemuth T. 2002. Quantitative tools for perfecting species lists. *Environmetrics*, 13(2), p. 121‑137. DOI: 10.1002/env.516
- Paoli G.D., Wells P.L., Meijaard E., Struebig M.J., Marshall A.J., Obidzinski K., Tan A., Rafiastanto A., Yaap B., Ferry Slik J., Morel A., Perumal B., Wielaard N., Husson S., et D'Arcy L. 2010. Biodiversity Conservation in the REDD. *Carbon Balance and Management*, 5(1), p. 7. DOI : 10.1186/1750-0680-5-7
- Pereira H.M., Belnap J., Brummitt N., Collen B., Ding H., Gonzalez-Espinosa M., Gregory R.D., Honrado J., Jongman R.H., Julliard R., McRae L., Proença V., Rodrigues P., Opige M., Rodriguez J.P., Schmeller D.S., van Swaay C., et Vieira C. 2010. Global biodiversity monitoring. *Frontiers in Ecology and the Environment*, 8(9), p. 459‑460. DOI: 10.1890/10.WB.23
- Pettorelli N., Wegmann M., Skidmore A., Mücher S., Dawson T.P., Fernandez M., Lucas R., Schaepman M.E., Wang T., O'Connor B., Jongman R.H.G., Kempeneers P., Sonnenschein R., Leidner A.K., Böhm M., He K.S., Nagendra H., Dubois G., Fatoyinbo T., Hansen M.C., Paganini M., de Klerk H.M., Asner G.P., Kerr J.T., Estes A.B., Schmeller D.S., Heiden U., Rocchini D., Pereira H.M., Turak E., Fernandez N., Lausch A., Cho M.A., Alcaraz-Segura D., McGeoch M.A., Turner W., Mueller A., St-Louis V., Penner J., Vihervaara P., Belward A., Reyers B., et Geller G.N. 2016. Framing the concept of satellite remote sensing essential biodiversity variables: challenges and future directions. *Remote Sensing in Ecology and Conservation*, 2(3), p. 122‑131. DOI: 10.1002/rse2.15
- Richardson D.M., Pyšek P., Rejmánek M., Barbour M.G., Panetta F.D., et West C.J. 2000. Naturalization and invasion of alien plants: concepts and definitions. *Diversity and Distributions*, 6(2), p. 93-107. DOI : 10.1046/j.1472-4642.2000.00083.x
- Roberts D.A., Ustin S.L., Ogunjemiyo S., Greenberg J., Dobrowski S.Z., Chen J., et Hinckley T.M. 2004. Spectral and Structural Measures of Northwest Forest Vegetation at Leaf to Landscape Scales. *Ecosystems*, 7(5), p. 545‑562. DOI : 10.1007/s10021-004-0144-5
- Rocchini D. 2007. Effects of spatial and spectral resolution in estimating ecosystem α-diversity by satellite imagery. *Remote Sensing of Environment*, 111(4), p. 423‑434. DOI : 10.1016/j.rse.2007.03.018
- Rocchini D., Balkenhol N., Carter G.A., Foody G.M., Gillespie T.W., He K.S., Kark S., Levin N., Lucas K., Luoto M., Nagendra H., Oldeland J., Ricotta C., Southworth J., et Neteler M. 2010. Remotely sensed spectral heterogeneity as a proxy of species diversity: Recent advances and open challenges. *Ecological Informatics*, 5(5), p. 318‑329. DOI : 10.1016/j.ecoinf.2010.06.001
- Rocchini D., Chiarucci A., et Loiselle S.A. 2004. Testing the spectral variation hypothesis by using satellite multispectral images. *Acta Oecologica*, 26(2), p. 117‑120. DOI: 10.1016/j.actao.2004.03.008
- <span id="page-41-1"></span><span id="page-41-0"></span>Rocchini D., Luque S., Pettorelli N., Bastin L., Doktor D., Faedi N., Feilhauer H., Féret J.-B., Foody G.M., Gavish Y., Godinho S., Kunin W.E., Lausch A., Leitão P.J., Marcantonio M., Neteler M., Ricotta C., Schmidtlein S., Vihervaara P., Wegmann M., et Nagendra H. 2018. Measuring βdiversity by remote sensing: A challenge for biodiversity monitoring. *Methods in Ecology and Evolution*, 9(8), p. 1787‑1798. DOI : 10.1111/2041-210X.12941
- Rossi C. et Gholizadeh H. 2023. Uncovering the hidden: Leveraging sub-pixel spectral diversity to estimate plant diversity from space. *Remote Sensing of Environment*, 296, p. 113734. DOI : 10.1016/j.rse.2023.113734
- Senterre B. 2005. Recherches méthodologiques pour la typologie de la végétation et la phytogéographie des forêts denses d'Afrique tropicale. *Acta Botanica Gallica*, 152(3), p. 409‑419. DOI: 10.1080/12538078.2005.10515499
- Shannon C.E. 1948. A mathematical theory of communication. *The Bell System Technical Journal*, 27(3), p. 379‑423. DOI : 10.1002/j.1538-7305.1948.tb01338.x
- Turner W., Spector S., Gardiner N., Fladeland M., Sterling E., et Steininger M. 2003. Remote sensing for biodiversity science and conservation. *Trends in Ecology & Evolution*, 18(6), p. 306-314. DOI : 10.1016/S0169-5347(03)00070-3
- Ustin S.L. et Gamon J.A. 2010. Remote sensing of plant functional types. *New Phytologist*, 186(4), p. 795‑816. DOI : 10.1111/j.1469-8137.2010.03284.x
- Vaglio Laurin G., Chen Q., Lindsell J.A., Coomes D.A., Frate F.D., Guerriero L., Pirotti F., et Valentini R. 2014. Above ground biomass estimation in an African tropical forest with lidar and hyperspectral data. *ISPRS Journal of Photogrammetry and Remote Sensing*, 89, p. 49‑58. DOI: 10.1016/j.isprsjprs.2014.01.001
- Wang R. et Gamon J.A. 2019. Remote sensing of terrestrial plant biodiversity. *Remote Sensing of Environment*, 231, p. 111218. DOI: 10.1016/j.rse.2019.111218
- Wang R., Gamon J.A., Cavender-Bares J., Townsend P.A., et Zygielbaum A.I. 2018. The spatial sensitivity of the spectral diversity–biodiversity relationship: an experimental test in a prairie grassland. *Ecological Applications*, 28(2), p. 541‑556. DOI : 10.1002/eap.1669
- Zhu X.X., Tuia D., Mou L., Xia G.-S., Zhang L., Xu F., et Fraundorfer F. 2017. Deep Learning in Remote Sensing: A Comprehensive Review and List of Resources. *IEEE Geoscience and Remote Sensing Magazine*, 5(4), p. 8‑36. DOI: 10.1109/MGRS.2017.2762307

#### **GLOSSAIRE**

<span id="page-42-0"></span>**Classification :** affection d'une catégorie unique (classe) à un élément de l'image (pixel, objet) à partir de descripteurs ou attributs (spectraux, texturaux, de forme, structure contexte temporels)

**Classification non supervisée** : classification basée sur des algorithmes mathématiques opérant sans connaissance à priori.

**Classification supervisée** : classification obtenu à partir d'algorithme reposant sur un modèle obtenu par apprentissage à partir de connaissances à priori.

**Diversité alpha** (α) : la diversité α représente la diversité locale, mesurée à l'intérieur d'un site uniforme et délimité. Les indices couramment utilisés pour estimer cette diversité sont ceux de Shannon et de Simpson, et la richesse spécifique.

**Diversité bêta (β)** : Variation de la composition en espèces entre différents sites au sein d'une même région d'intérêt. Elle peut se décomposer en deux aspects de la structure des communautés (i) la diversité bêta directionnelle qui mesure le changement dans la composition des communautés le long d'un gradient spatial ou temporel prédéfini (remplacement ou turnover) ; (ii) la diversité bêta non directionnelle mesure la variation de la composition dans l'espace entre différentes unités d'échantillonnage sans se référer à un gradient explicite.

**Diversité spectrale ou optique** : Variabilité observée dans les propriétés optiques de la végétation.

**Résolution spatiale** : désigne la taille réelle du plus petit élément représenté dans un jeu de données. En mode raster, elle correspond à la taille d'une cellule dans une grille.

**Résolution spectrale :** représente l'ensemble des caractéristiques spectrales d'un capteur, telles que le nombre de bandes et l'intervalle du spectre électromagnétique couvert par chacune d'elles.

**Spectroscopie :** étude de la lumière en fonction de sa longueur d'onde.

**Spectroscopie d'imagerie à haute résolution spatiale :** technique qui combine la spectroscopie avec l'imagerie à haute résolution spatiale, qui consiste à obtenir des images détaillées d'une zone spécifique avec une grande précision en termes de position spatiale. Elle permet de cartographier les caractéristiques et les propriétés de la végétation à différentes échelles spatiales et spectrales.

# **ANNEXES**

<span id="page-43-0"></span>![](_page_43_Picture_24.jpeg)

![](_page_43_Picture_25.jpeg)

(Source : Ouattara, 2022)

<span id="page-44-1"></span>![](_page_44_Figure_0.jpeg)

<span id="page-44-0"></span>Annexe 2 : Courbe de l'évolution du score de correspondance entre matrices dissimilarité de Bray-Curtis issues de données terrain et de l'information spectrale en fonction de la taille de buffer à l'aide d'un test de Mantel

| Communauté                                       | Espèce                   | Fréquence | Densité | Dominance | <b>IVI</b> |
|--------------------------------------------------|--------------------------|-----------|---------|-----------|------------|
|                                                  | Cecropia peltata         | 0,50      | 0,09    | 28,04     | 20,56      |
|                                                  | Dacryodes klaineana      | 0,75      | 0,05    | 34,92     | 19,59      |
| $\mathbf{1}$<br>$\overline{c}$<br>$\overline{3}$ | Diospyros sanza-minika   | 0,83      | 0,06    | 9,06      | 11,32      |
|                                                  | Drypetes aylmeri         | 0,67      | 0,05    | 6,39      | 9,52       |
|                                                  | Scaphopetalum amoenum    | 0,58      | 0,06    | 1,97      | 8,47       |
|                                                  | Cecropia peltata         | 0,57      | 0,18    | 35,31     | 61,40      |
|                                                  | Glumea ivorensis         | 0,57      | 0,02    | 38,75     | 31,32      |
|                                                  | Fleury ledermannii       | 0,43      | 0,05    | 15,31     | 22,37      |
|                                                  | Cynometra ananta         | 0,57      | 0,00    | 7,53      | 8,07       |
|                                                  | Drypetes aylmeri         | 0,57      | 0,01    | 2,87      | 7,36       |
|                                                  | Trichilia monadelpha     | 0,88      | 0,04    | 7,89      | 12,61      |
|                                                  | Musanga cecropioides     | 0,25      | 0,04    | 9,43      | 11,28      |
|                                                  | Coula edulis             | 0,50      | 0,01    | 14,80     | 10,97      |
|                                                  | Cecropia peltata         | 0,88      | 0,03    | 4,63      | 9,01       |
|                                                  | Pycnanthus angolensis    | 0,75      | 0,02    | 6,51      | 8,07       |
|                                                  | Cynometra ananta         | 0,82      | 0,04    | 60,82     | 17,78      |
|                                                  | Drypetes aylmeri         | 0,76      | 0,13    | 18,95     | 15,38      |
| $\overline{4}$                                   | Protomegabaria stapfiana | 0,71      | 0,07    | 24,02     | 11,85      |
|                                                  | Glumea ivorensis         | 0,41      | 0,03    | 39,52     | 11,41      |
|                                                  | Dialium aubrevillei      | 0,71      | 0,03    | 27,96     | 9,79       |

<span id="page-45-0"></span>Annexe 3 : Valeurs d'importance des espèces (IVI) caractéristiques de chaque communauté

![](_page_46_Figure_0.jpeg)

<span id="page-46-0"></span>Annexe 4 : Distribution de la richesse spécifique en fonction des différentes communautés végétales

 $F_{\sf Fisher}(3,40)$  = 4.56, p = 7.69e-03,  $\widehat{\omega_{\sf p}^2}$  = 0.20, Cl<sub>95%</sub> [0.01, 1.00],  $n_{\sf obs}$  = 44

Annexe 5 : Distribution de l'indice de Shannon en fonction des différentes communautés végétales

![](_page_46_Figure_4.jpeg)

 $F_{\text{Welch}}(3, 15.38) = 2.35, p = 0.11, \widehat{\omega_p^2} = 0.17, \text{Cl}_{95\%} \ [0.00, 1.00], n_{\text{obs}} = 44$ 

 $\log_{\rm e}(\rm BF_{01})\!=\!-2.33, \widehat{R}^{\frac{2\,\rm post\,eff\,or}{2\,\rm post\,of}}\!=0.21, \, \rm Cl_{95\%}^{HDI}\,\, [0.00, 0.38], \, \it r_{\rm Cauchy}^{\rm 125}=0.71$ 

#### **RESUME**

La connaissance de la distribution spatiale des espèces revêt une importance cruciale pour de nombreuses applications scientifiques et opérationnelles, notamment en raison de l'enjeu majeur lié au déclin de la biodiversité. Actuellement, plusieurs techniques de télédétection sont utilisées pour surveiller la biodiversité, parmi lesquelles les méthodes de cartographie de la biodiversité basées sur le spectre d'images acquises à partir de capteurs aéroportés ou de satellites.

À cet égard, Féret et de [Boissieu \(2020\)](https://www.zotero.org/google-docs/?JGeZeJ) ont développé un package en langage R appelé biodivMapR. Ce package comprend une chaîne opérationnelle de classification non supervisée d'images optiques, permettant ainsi de produire des cartes d'indicateurs de biodiversité à partir des données obtenues par imagerie spectrale. Cependant, il convient de noter que cette méthodologie a très peu été validée avec des données de terrain.

Dans cette étude, nous explorons si cette méthode peut être utilisée pour prédire la diversité végétale ligneuse bêta de la Réserve Naturelle de Mabi-Yaya au sud-est de la Côte d' Ivoire. L'abondance des espèces ligneuse a été collectée dans 44 placettes de 1256 m<sup>2</sup> chacune. Les indicateurs de diversité alpha (l'indice de Shannon) et bêta (la dissimilarité de Bray-Curtis) ont été calculés à partir des données terrain et d'informations spectrales (images sentinel 2) obtenues à l'aide de biodivMapR. Une comparaison des résultats de cette méthode (biodivMapR) avec ceux des indicateurs de diversité calculés à partir du jeu de données de terrain a été effectuée dans cette étude.

Il existe une relation significative entre les données mesurées sur le terrain et celles estimées par biodivMapR pour les données de diversité alpha avec un R2= 46,11% (indice de Shannon). En ce qui concerne la diversité bêta, la correspondance entre les données mesurées (terrain) et estimées (biodivMapR) a été évaluée à 44,34 %. Nos résultats indiquent que la méthode biodivMapR utilisant des images Sentinel-2 peut prédire un pourcentage relativement élevé de variance de la richesse en espèces et potentiellement fournir un cadre pour cartographier et prédire la diversité alpha et bêta des arbres des forêts tropicales. Néanmoins, afin de permettre son utilisation tant dans des contextes opérationnels et scientifiques tels que l'aide à la décision, des études supplémentaires ciblant différents écosystèmes doivent être menées.

**Mots clés** : *télédétection ; cartographie de la biodiversité ; forêts tropicales ; images Sentinel-2 ; Réserve Naturelle de Mabi-Yaya, Côte d'Ivoire*

#### **ABSTRACT**

Knowledge of the spatial distribution of species is of crucial importance for various scientific and operational applications, particularly due to the significant issue of biodiversity decline. Currently, several remote sensing techniques are employed to monitor biodiversity, including biodiversity mapping methods based on spectral imaging spectroscopy acquired from airborne sensors or satellites.

In this context, Féret and de Boissieu (2020) developed an R package called biodivMapR. This package includes an operational chain for unsupervised classification of optical images, allowing the production of biodiversity indicator maps from spectral imaging data. However, it is worth noting that this methodology has been sparsely validated with field data.

In this study, we explore whether this method can be used to predict the beta plant diversity of the Mabi-Yaya Nature Reserve in southeastern Côte d'Ivoire. The abundance of plant species was collected in 44 plots, each measuring 1256 m2. Alpha diversity indicators (Shannon's index) and beta diversity (Bray-Curtis dissimilarity) were calculated from both field data and spectral information (Sentinel-2 images) obtained using biodivMapR. A comparison of the results of this method (biodivMapR) with those of diversity indicators calculated from field data was conducted in this study.

A significant relationship exists between field-measured data and biodivMapR-estimated data for alpha diversity, with an R2 of 46.11% (Shannon's index). Concerning beta diversity, the correspondence between measured (field) and estimated (biodivMapR) data was evaluated at 44.34%. Our results indicate that the biodivMapR method using Sentinel-2 images can predict a relatively high percentage of species richness variance and potentially provide a framework for mapping and predicting alpha and beta diversity of tropical forest trees. However, additional studies targeting different ecosystems are necessary to enable its use in both operational and scientific contexts, such as decision support.

*Keywords : remote sensing ; biodiversity mapping ; tropical forests ; Sentinel-2 images ; Mabi-Yaya Nature Reserve ; Côte d'Ivoire.*